## **Tecniche di Specifica e di Verifica**

**Automata-based LTL Model-Checking**

## **Finite state automata**

**A** finite state automaton is a tuple  $A = (\Sigma S, S_0, R, F)$ 

- Σ**: set of input symbols**
- *S:* set of *states* --  $S_0$ : set of *initial states* ( $S_0 \subseteq S$ )
- $R: S \times \Sigma \rightarrow 2^S$  : the *transition relation*.
- $F:$  set of accepting states ( $F \subseteq S$ )
- A *run r* on  $w=a_1,...,a_n$  is a sequence  $s_0,...,s_n$  such that *s*<sub>0</sub> ∈ *S*<sub>0</sub> and *s*<sub>*i+1</sub>*∈ **R**(s<sub>*i*</sub>, $a$ <sub>*i*</sub>) for 0≤i≤n.</sub>
- A *run r* is *accepting* if  $s_n \in F$ , while a word w is *accepted* **by** *A* **if there is an accepting run of A on w.**
- **The** *language L(A) accepted* **by A is the set of finite words accepted by A.**

#### **Finite state automata: union**

Given automata  $\mathbf{A}_1$  and  $\mathbf{A}_2$ , there is an automaton  $\mathbf{A}_1$  $\text{accepting } L(A) = L(A_1) \cup L(A_2)$ 

 $A = (\Sigma S S S_{\varphi} R, F)$  is an automaton which just runs non**deterministically either A1 or A2 on the input word.**

$$
S = S_1 \cup S_2
$$
  
\n
$$
F = F_1 \cup F_2
$$
  
\n
$$
S_0 = S_{01} \cup S_{02}
$$
  
\n
$$
R(s,a) = \begin{cases} R_1(s,a) & \text{if } s \in S_1 \\ R_2(s,a) & \text{if } s \in S_2 \end{cases}
$$

#### **Finite state automata: union**

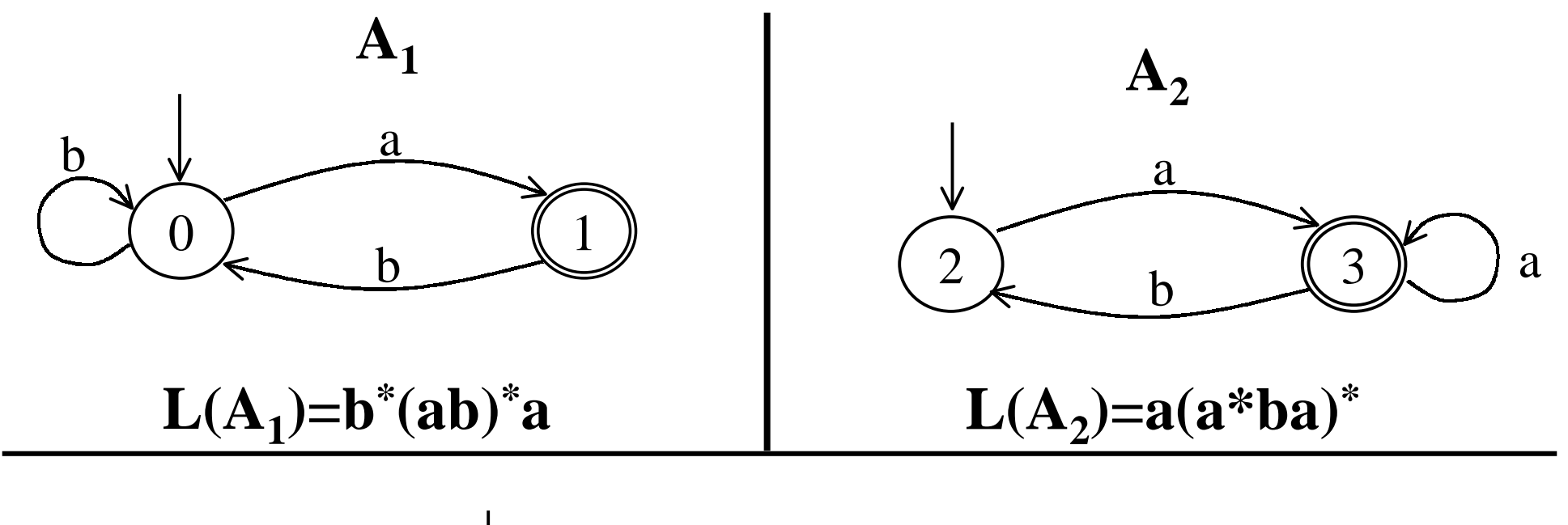

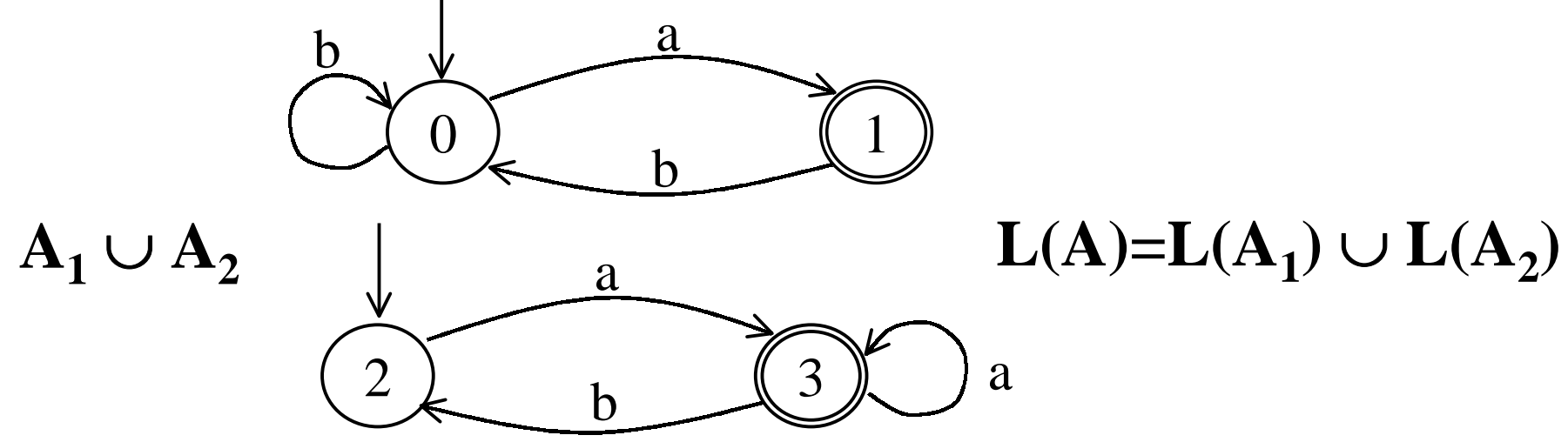

#### **Finite state automata: intersection**

Given automata  $\mathbf{A_1}$  and  $\mathbf{A_2}$ , there is an automaton  $\mathbf{A}$  $\text{accepting } L(A) = L(A_1) \cap L(A_2)$ 

 $\mathbf{A} = (\mathcal{Z}_i S_i S_{\theta} R_j F)$  runs simultaneously both automata  $\mathbf{A}_1$ and  $\mathbf{A_2}$  on the input word.

$$
S = S_1 \times S_2
$$
  

$$
F = F_1 \times F_2
$$
  

$$
S_0 = S_{01} \times S_{02}
$$

$$
R((s,t),a) = R_1(s,a) \times R_2(t,a)
$$

#### **Finite state automata: intersection**

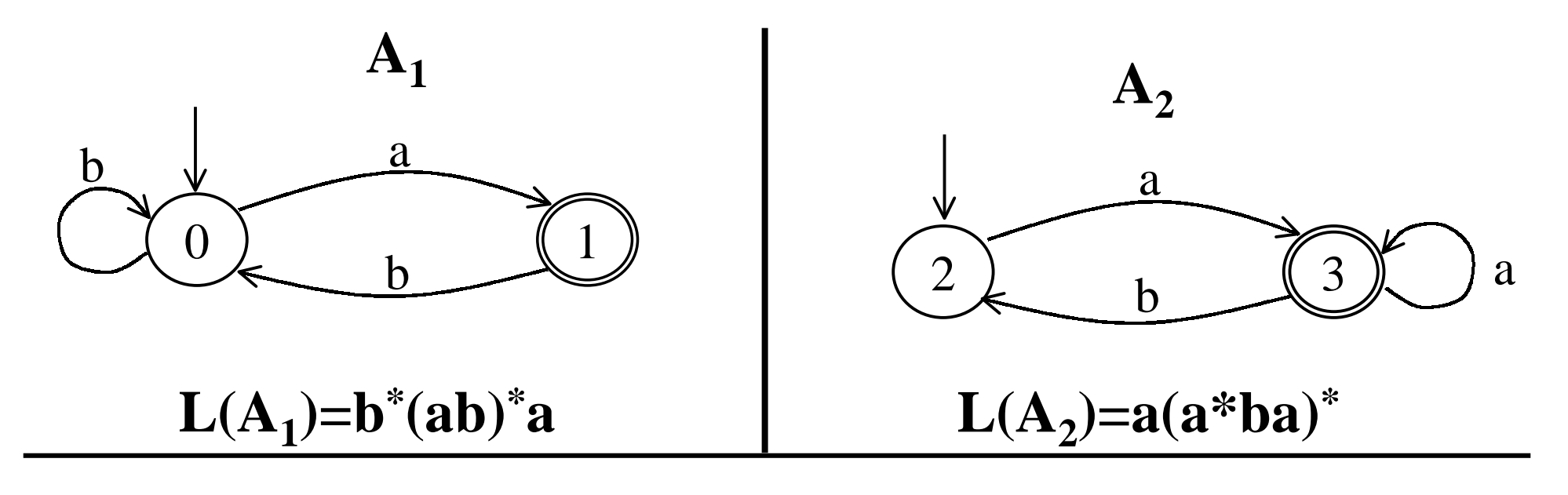

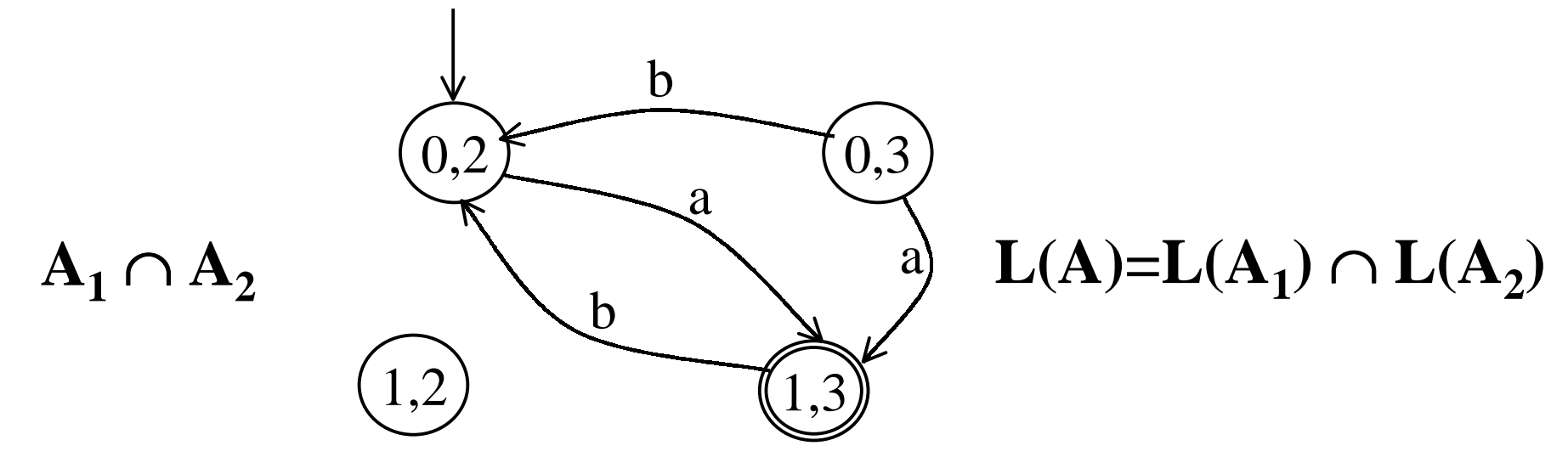

## **Finite state automata: complementation**

- **If the automaton is deterministic, then it just suffices** to set  $F^c = S - F$ .
- **This doesn't work, though, for** *non-deterministic automata***.**
- **Solution:**

❶*Determinize* **the automaton using the subset construction.** ❷*Complement* **the resulting deterministic automaton**

- **The complexity of this process is** *exponential* **in the size of the original automaton.**
- • **The number of states of the final automaton is** *2|S|***, in the** *worst case***.**

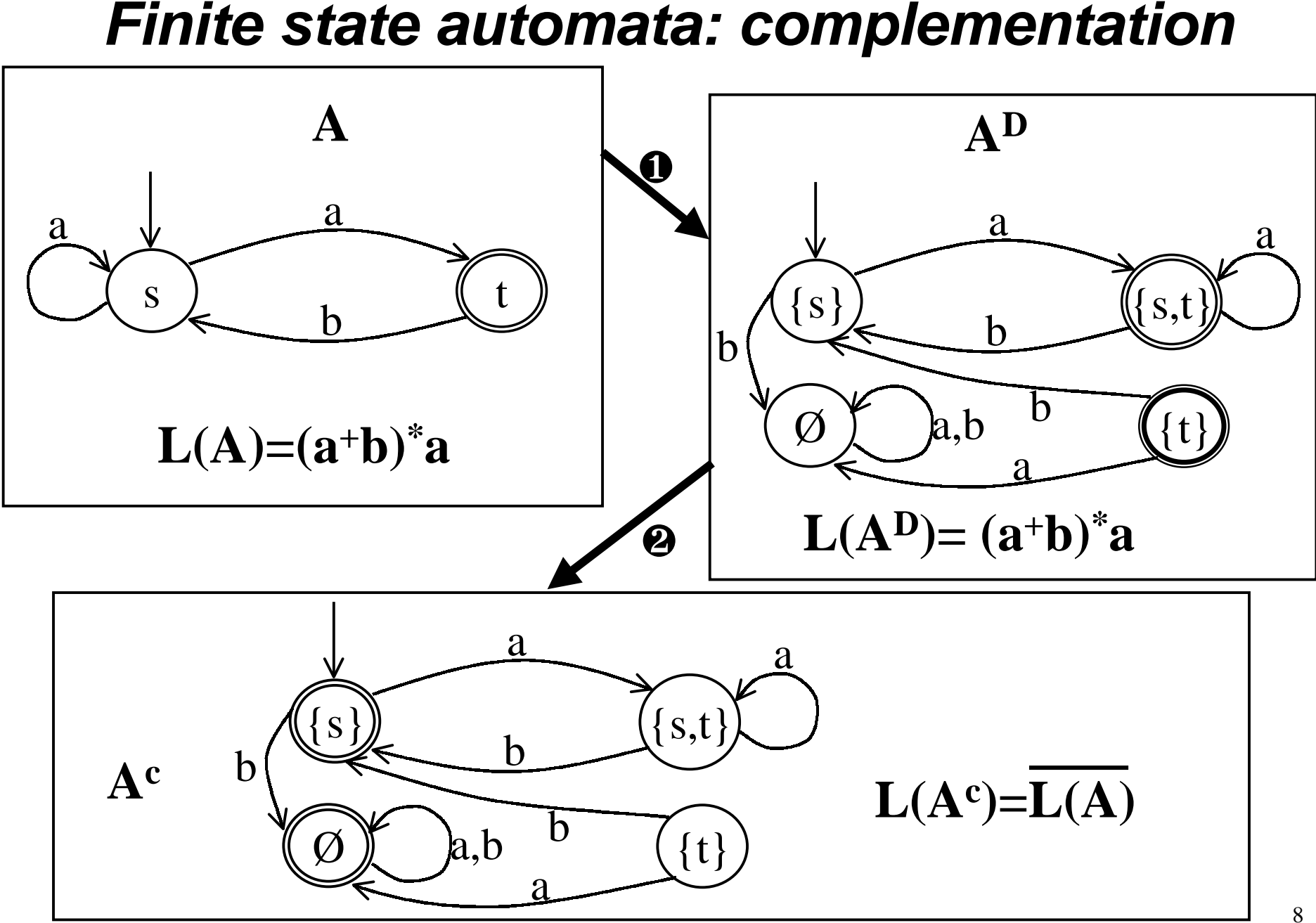

# **Büchi automata (BA)**

- **A** Büchi automaton is a tuple  $\mathbf{A} = (\mathcal{Z},\mathcal{S},\mathcal{S}_0,\mathcal{R},F)$
- Σ**: set of input symbols**
- *S:* set of *states* --  $S_0$ : set of *initial states* ( $S_0 \subseteq S$ )
- $R: S \times \Sigma \rightarrow 2^S$  : the *transition relation*.
- $F:$  set of accepting states ( $F \subseteq S$ )
- A *run r* on  $w=a_1, a_2, \ldots$  is an infinite sequence  $s_0, s_1, \ldots$  $\textbf{such that } s_{0} \in S_{0} \textbf{ and } s_{i+1} \in \mathbf{R}(s_{i},a_{i}) \textbf{ for i}\geq0.$
- **A** *run r* **is** *accepting* **if some** *accepting state in F* **occurs in** *r infinitely often***.**
- **A word w is** *accepted* **by** *A* **if there is an accepting run of A on w, and the** *language L*ω*(A) accepted* **by A is the set of (infinite)** ω**-words accepted by A.**

# **Büchi automata (BA)**

**A Büchi automaton is a tuple**  $A = (\Sigma S, S_0, R, F)$ 

- A *run r* on  $w=a_1, a_2, \ldots$  is an infinite sequence  $s_0, s_1, \ldots$  $\textbf{such that } s_{0} \in S_{0} \textbf{ and } s_{i+1} \in \mathbf{R}(s_{i},a_{i}) \textbf{ for i}\geq0.$
- Let  $Lim(r) = \{ s \mid s = s_i \text{ for infinitely many } i \}$

• **A** *run r* **is** *accepting* **if**

*Lim*(*r*)  $\cap$  *F* ≠  $\emptyset$ 

- **A word w is** *accepted* **by** *A* **if there is an accepting run of A on w.**
- **The** *language L*ω*(A) accepted* **by A is the set of (infinite)** ω**-words accepted by A.**

## **Büchi automata: union**

**Given Büchi automata**  $\mathbf{A}_1$  **and**  $\mathbf{A}_2$ **, there is an Büchi automaton A accepting**  $L_{\omega}(A) = L_{\omega}(A_1) \cup L_{\omega}(A_2)$ **.** 

**The** *construction* **is the same as for** *ordinary automata***.**

 $A = (\Sigma S S S_0 R, F)$  is an automaton which just runs non**deterministically either A1 or A2 on the input word.**  $S=S_1\cup S_2$  $F$  =  $F\,$ <sub>1</sub>  $\cup$   $F_2$  $S_{\textit{0}} = S_{\textit{01}} \cup S_{\textit{02}}$ *R(s,a) =*  $R_I(s,a)$  **if**  $s \in S_I$  $\begin{cases} R_I(s,a) \text{ if } s \in S_I \\ R_2(s,a) \text{ if } s \in S_2 \end{cases}$ 

### **Büchi automata: intersection**

- **The intersection construction for automata does not workfor Büchi automata.**
- **Instead, the intersection for Büchi automata can be defined as follows:**
- $A = (\Sigma S, S_0, R, F)$  intuitively runs simultaneously both **automata**  $A_1 = (\sum S_1, S_0, R_1, F_1)$  **and**  $A_2 = (\sum S_2, S_0, S_0, R_2, F_2)$  **on the input word.**

$$
S = S_1 \times S_2 \times \{1,2\}
$$
  
\n
$$
F = F_1 \times S_2 \times \{1\}
$$
  
\n
$$
S_0 = S_{01} \times S_{02} \times \{1\}
$$
  
\n
$$
R((s,t,i),a) = \begin{cases} (s',t',2) & \text{if } s' \in R_1(s,a), t' \in R_2(t,a), s \in F_1 \text{ and } i=1\\ (s',t',1) & \text{if } s' \in R_1(s,a), t' \in R_2(s,a), t \in F_2 \text{ and } i=2\\ (s',t',i) & \text{if } s' \in R_1(s,a), t' \in R_1(t,a) \end{cases}
$$

## **Büchi automata: intersection**

 $\mathbf{A} = (\mathcal{Z}_i \mathcal{S}_i \mathcal{S}_0 \mathcal{R}_i \mathcal{F})$  runs simultaneously both automata  $\mathbf{A}_1$  and  $\mathbf{A_2}$  on the input word.

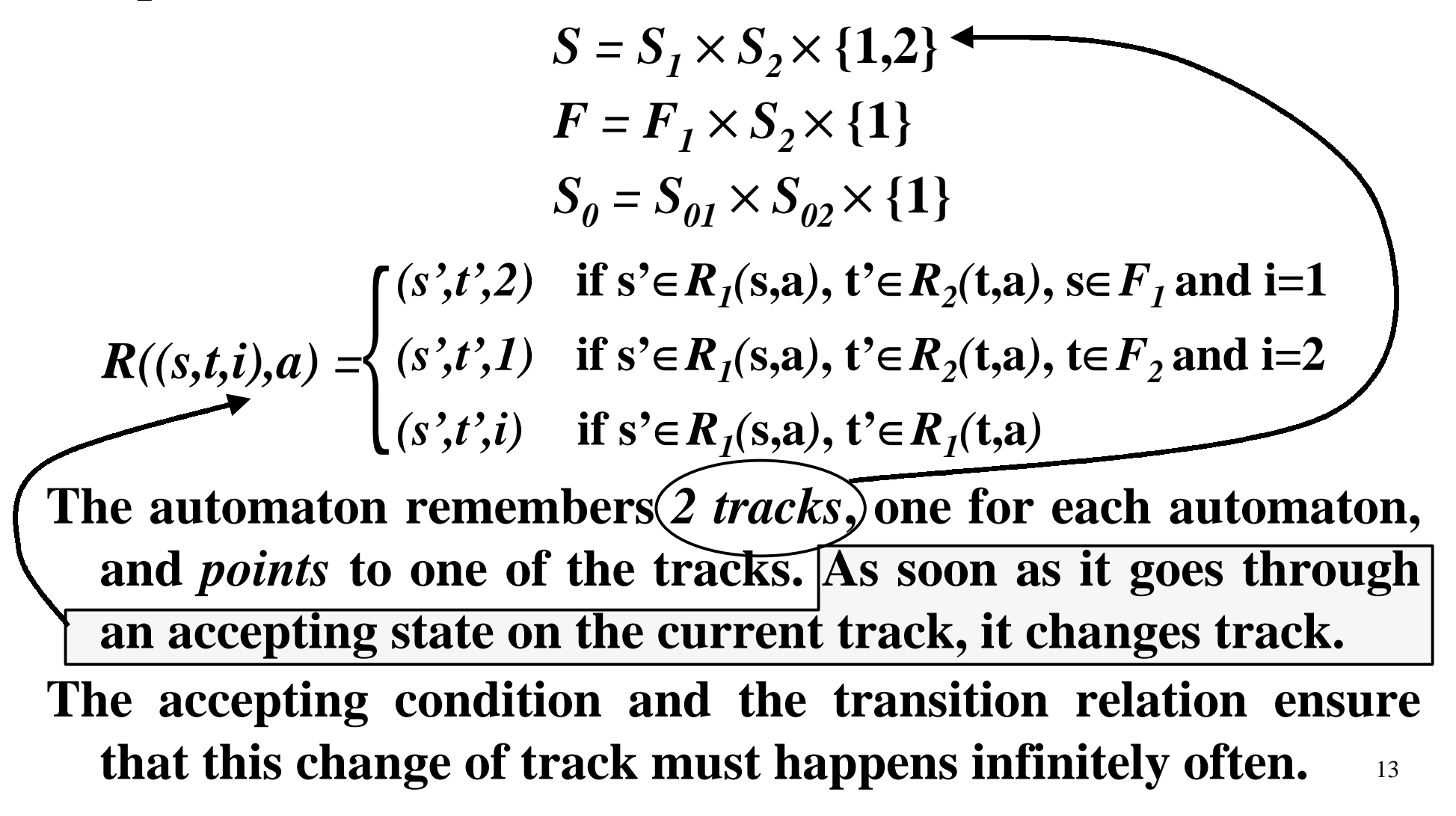

## **Büchi automata: intersection**

 $\mathbf{A} = (\mathcal{Z}_i \mathcal{S}_i \mathcal{S}_0 \mathcal{R}_i \mathcal{F})$  runs simultaneously both automata  $\mathbf{A}_1$  and  $\mathbf{A_2}$  on the input word.

$$
S = S_1 \times S_2 \times \{1,2\}
$$
  

$$
F = F_1 \times S_2 \times \{1\}
$$
  

$$
S_0 = S_{01} \times S_{02} \times \{1\}
$$

 $(s', t', 2)$  **if**  $s' \in R_1(s,a)$ ,  $t' \in R_2(t,a)$ ,  $s \in F_1$  and **i**=1 *(s',t',1)* **if**  $s' \in R_1(s,a)$ ,  $t' \in R_2(t,a)$ ,  $t \in F_2$  and  $i=2$  $R((s,t,i),a) = \begin{cases} (s',t',2) & \text{if } s' \in R_1(s,a), t' \in R_2(t,a) \ (s',t',1) & \text{if } s' \in R_1(s,a), t' \in R_2(t,a) \ (s',t',i) & \text{if } s' \in R_1(s,a), t' \in R_1(t,a) \end{cases}$ 

- **As soon as it visits an accepting state in** *track 1***, it switches to** *track 2* **and then to** *track 1* **again but only after visiting an accepting state in the** *track 2***.**
- automaton must also visit *infinitely often* some state of  $F_{2^{\bullet}}$  14 **Therefore, to visit infinitely often a state in**  $F(F_1)$ **, the**

## **Büchi automata: complementation**

**It's a complicated construction -- the standard subset construction for** *determinizing automata doesn't work* **as** *non-deterministic automata* **are** *more powerful* **than** *deterministic ones* **(e.g. L**ω**=(0+1)\*1**<sup>ω</sup> **) 1,011**

#### **Solution (resorts to another kind of automaton):**

- **Transform the (non-deterministic) Büchi automaton into a (non-deterministic)** *Rabin automaton* **(a more general kind of** ω**-automaton).**
- **Determinize and then complement the Rabin automaton.**
- **Transform the Rabin automaton into a Büchi automaton.**
- 15• **Therefore, also** *Büchi automata are closed under complementation***.**

## **Rabin automata**

- **A Rabin automaton is like a Büchi automaton, except that the accepting condition is defined differently.**
- $A = (\Sigma S, S, B, R, F)$ , where  $F=(G_1, B_1), ..., (G_m, B_m)$ .
- and the acceptance condition for a run  $r = s_0, s_1, \ldots$  is **as follows: for some** *i*
	- *Lim(r)*  $\cap G_i \neq \emptyset$  and
	- *Lim(r)* <sup>∩</sup> *Bi* **<sup>=</sup>**∅

in other words, there is a pair  $(G_i, B_i)$  such that the left-hand set  $(G_i)$  is visited *infinitely often*, while the right-hand  $(B_i)$  set is visited *finitely often*.

## **Rabin versus Büchi automata**

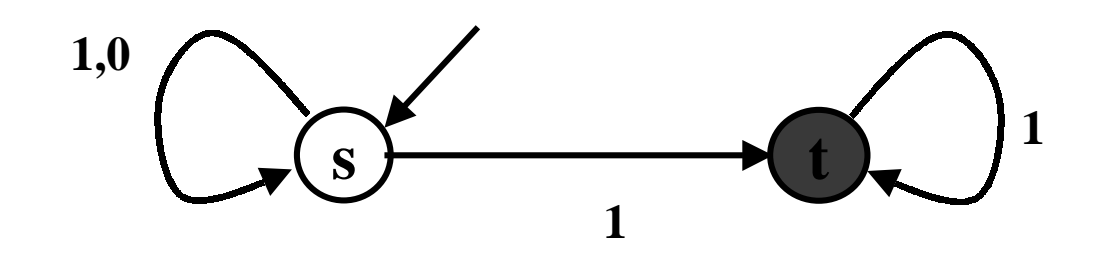

The Büchi automatonfot  $L_{\omega} = (0+1)^* 1^{\omega}$ 

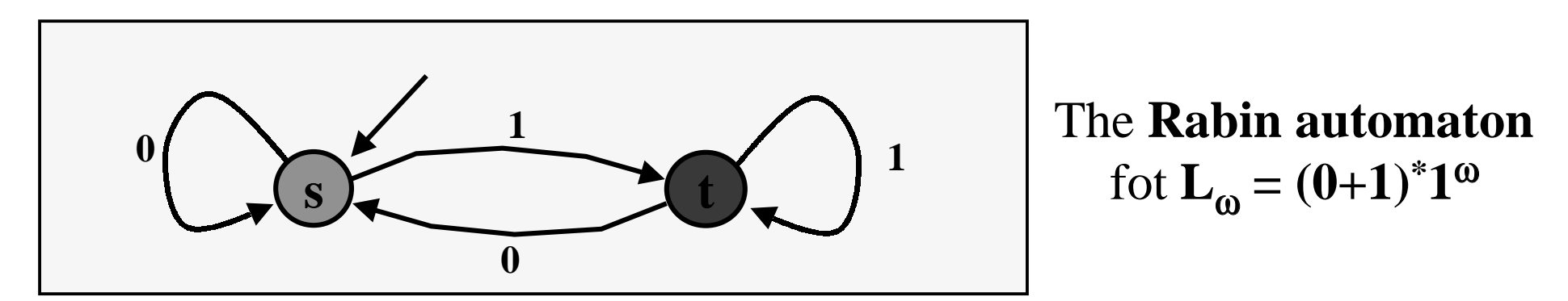

The Rabin automaton has  $F=(\{\{t\},\{s\})\}$ 

Note that the Rabin automaton is *deterministic*.

## **Language emptiness for Büchi automata**

- The *emptiness problem for Büchi automata* is the problem of *deciding* whether the language accepted by a Büchi automaton **A** is empty, i.e. if **L(A)=**∅.
- *Theorem*: The *emptiness problem for Büchi automata* is *decidable in linear time*, i.e. in time **O(|A|)**.
- *Fact*:  $L(A) = \emptyset$  *iff* in the Büchi automaton there is **no** *reachable cycle* **A** *containing a state in F*.

## **Language emptiness for Büchi automata**

In other words,  $L(A) = \emptyset$  *iff* there is a cycle containing an *accepting state*, which is also *reachable from some initial state* of the automaton.

*We need to find whether there is such a reachable cycle*

- We could simply compute the *SCCs* of **A** using the standard *DFS* algorithm, and check if there exists a reachable (*nontrivial*) *SCC* containing a state in *F*.
- But this is *too inefficient* in practice. We will therefore use <sup>a</sup>*more efficient nested DFS* (more efficient in the *average-case*).

# **Effic ie nt la n g u a ge e mp tin ess for BA**

**I nput: A I n i t i a l ize: S t a c k <sup>1</sup>:=** ∅**, S t a c k <sup>2</sup>:=**  ∅  $\mathbf{Table_1 := \emptyset, \mathbf{Table_2 := \emptyset}$  $\mathbf{Algorithm~Main()}$ **foreach s**  ∈**Init** $\textbf{if} \ \ \textbf{s} \notin \textbf{Table}_{1} \ \ \textbf{then}$ **D F S 1 ( s ); output(" e m p t y "); re t u r n; A lgo r i t hm D F S 1 ( s ) p u s h ( s,S t a c k 1); h a s h ( s,T a b l e 1);**  ${\bf f}$  **oreach**  ${\bf t} \in {\bf S}$   ${\bf u}$   ${\bf c}$   ${\bf c}$   ${\bf s}$  $\mathbf{if} \mathbf{t} \notin \mathbf{T}\nabla \mathbf{a} \mathbf{b}$   $\mathbf{e}_1$  then **D F S 1(t );**  $\textbf{if} \ \ \textbf{s} \in \textbf{F} \ \textbf{then}$ **D F S 2 ( s ); p o p ( S t a c k 1);**

**A lgo r i t hm D F S 2 ( s ) p u s h ( s,S t a c k 2); h a s h ( s,T a b l e 2) ;**  ${\bf f}$  **oreach**  ${\bf t}\in{\bf S}$ **ucc (s)**  ${\bf d}$  **<b>o**  $\textbf{if} \text{ } \textbf{t} \notin \text{Table}_{2} \text{ then }$ **DFS2(t) e**lse if **t** is on Stack<sub>1</sub> **o u tput( "***"***not empty" ); o u tput( S t a c k 1,S t a c k 2,t); re t u r n; p o p ( S t a c k 2);**

**N o t e: up on find i ng a b ad c y c l e,** Stack<sub>1</sub>+Stack<sub>2</sub>+t, determines **a** <code>counterexample: a bad cycle</code> **reached from an init state.** 

## **Generalized Büchi automata (GBA)**

*Generalized Büchi automaton*:  $A = (\Sigma, S, S_0, R, (F_1, ..., F_m))$ 

- A *run r* on  $w=a_1, a_2, \ldots$  is an infinite sequence  $s_0, s_1, \ldots$  $\textbf{such that } s_{0} \in S_{0} \textbf{ and } s_{i+1} \in \mathbf{R}(s_{i},a_{i}) \textbf{ for i}\geq0.$
- Let  $Lim(r) = \{ s \mid s = s_i \text{ for infinitely many } i \}$
- A *run r* is *accepting* if for each  $1 \le i \le m$

$$
Lim(r)\cap F_i\neq\varnothing
$$

### **Any** *Generalized Büchi automaton* **can be easily transformed into a** *Büchi automaton* **as follows:**

$$
L(\Sigma, S, S_0, R, (F_1, ..., F_m)) = \bigcap_{i \in \{1, ..., m\}} L(\Sigma, S, S_0, R, F_i)
$$

**This transformation is** *not very efficient***, though.**

## **From GBA to BA efficiently**

*Generalized Büchi automaton*:  $A = (\Sigma, S, S_0, R, (F_1, ..., F_m))$ 

**A** *Generalized Büchi automaton* **can be** *efficiently* **transformed into a** *Büchi automaton* **as follows:**

*S' = S* × **{1,…,***m***}**  $F' = F \times \{i\}$  for some  $1 \leq i \leq m$  $S'_{\theta} = S_{\theta} \times \{i\}$  for some  $1 \leq i \leq m$ *(s', (i* **mod** *m)+1)* **if s'**∈*R(***s,a***)* **and <sup>s</sup>**∈*Fi*  $R((s,i),a) = \begin{cases} (s', (i \mod m)+1) & \text{if } s' \in R(s,a) \text{ and } s \in F_i \\ (s',i) & \text{if } s' \in R(s,a) \text{ and } s \notin F_i \end{cases}$ 

**Notice that the transformation above expands the automaton size by a factor or** *<sup>m</sup>* **(see** *Büchi Intersection***).**

## **LTL-semantics and Büchi automata**

- **We can interpret a formula** ψ **as expressing a property of** ω⋅words, i.e., an ω⋅language  $L(\psi) \subseteq \sum_{A} Q^{\omega}$ .
- For ω-word  $\sigma = \sigma_0^-, \sigma_1^-, \sigma_2^-, ... \in \Sigma_{AP}^{\infty}$ , let  $\sigma^i = \sigma_i^-, \sigma_{i+1}^-,$ <sup>σ</sup>*i+2….* **be the suffix of** <sup>σ</sup> **starting at position** *i***. We defined the "***satisfies***" relation, , inductively:**
	- $\sigma \models p_j$  iff  $p_j \in \sigma_0$  (for any  $p_j \in P$ ).
	- σ⊧ ¬ψ **iff** not σ⊧ψ.
	- $\bullet$  σ⊧ $\psi_1 \vee \psi_2$  iff  $\sigma \models \psi_1$  or  $\sigma \models \psi_2$ .
	- $\sigma \models \mathsf{X} \psi$  iff  $\sigma^I \models \psi$ .
	- $\sigma \models \psi_1 \mathbf{U} \psi_2$  iff  $\exists i \geq 0$  such that  $\sigma^i \models \psi_2$ ,

and  $\forall$ **j**,  $0 \leq$ **j**<**i**,  $\sigma$ <sup>*j*</sup>  $\models$   $\psi$ <sub>1</sub>.

23• We finally define the language  $L(\psi) = \{ \sigma \mid \sigma \models \psi \}$ .

## **Relation with Kripke structures**

- **We extend our definition of "***satisfies***" to transition systems, or** *Kripke structures***, as follows:**
- $K_{AP}$   $\models \psi$  iff *for all* computations (runs)  $\pi$  of  $K_{AP}$ ,  $L(\pi) \models \psi$ , or in other words, iff

 $L(K_{AP}) \subseteq L(\Psi)$ .

### **Relation with Kripke structures**

**We can transform any Kripke structure into a Büchi automaton as follows:**

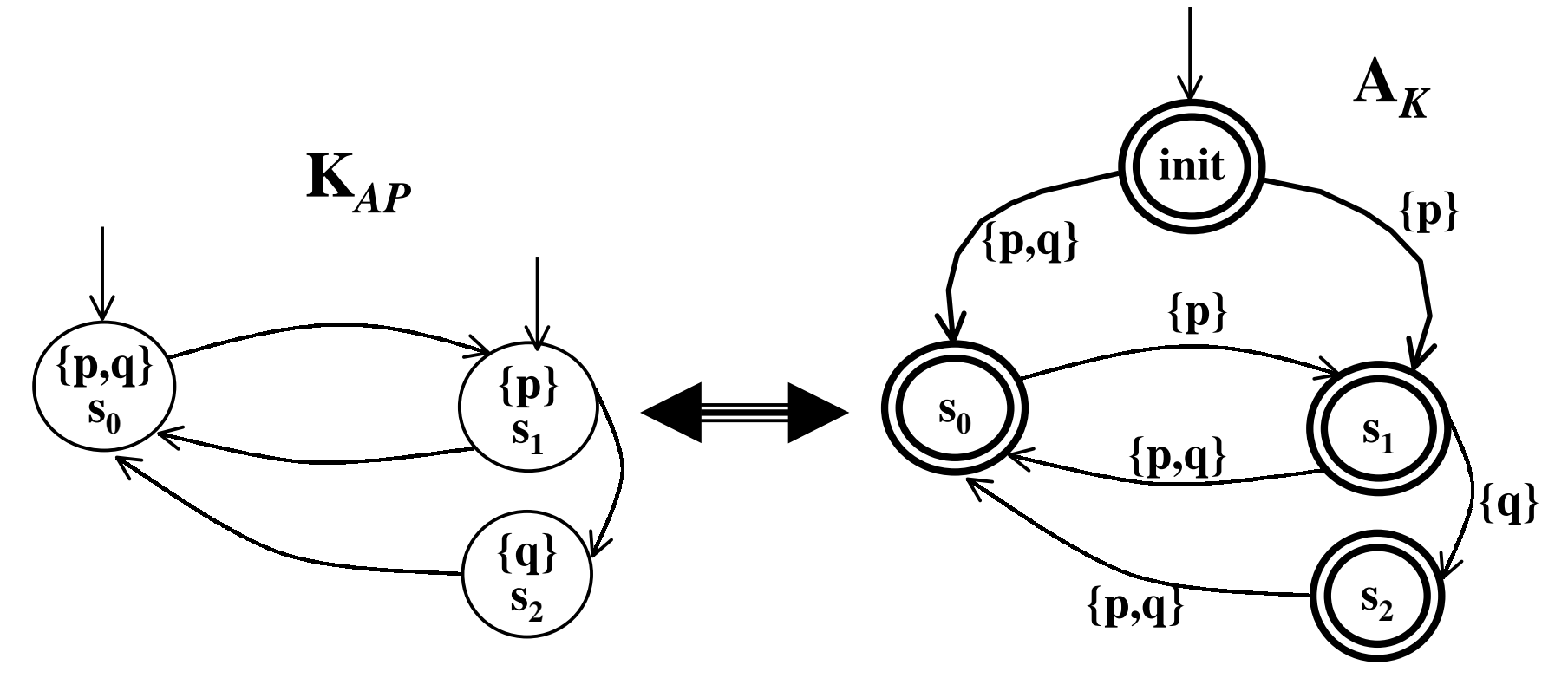

25**where** *every state is accepting***!**

## **LTL Model Checking**

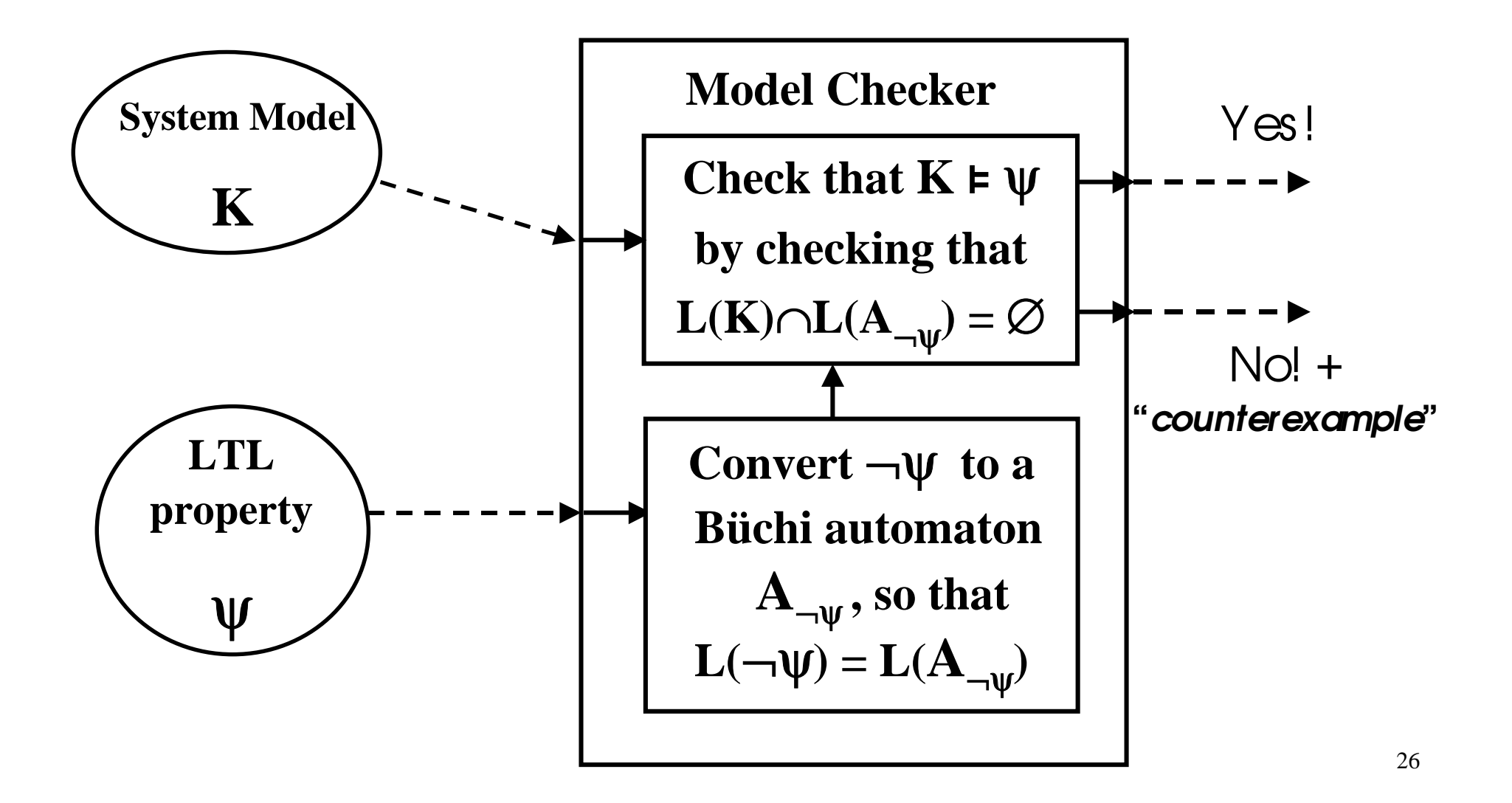

## **LTL Model Checking: explanation**

$$
M \models \psi \iff L(K_{AP}) \subseteq L(\psi)
$$
  
\n
$$
\Leftrightarrow L(K_{AP}) \cap (\Sigma_{AP}^{\omega} \setminus L(\psi)) = \emptyset
$$
  
\n
$$
\Leftrightarrow L(K_{AP}) \cap L(\neg \psi) = \emptyset
$$
  
\n
$$
\Leftrightarrow L(K_{AP}) \cap L(A_{\neg \psi}) = \emptyset
$$

### **The algorithmic tasks to perform**

**We have reduced LTL** *model checking* **to two tasks:**

- 1 **Convert an LTL formula** ϕ **(i.e.** ¬ψ**) to a Büchi automaton**  $A_{\omega}$ , **such that**  $L(\phi) = L(A_{\omega})$ .
	- **Can we in general do this? yes……**
- 2 Check whether  $K_{AP}$   $\models \psi$ , by checking whether the **intersection of languages**  $L(K_{AP})$  **∩**  $L(A_{⊤ w})$  **is empty.** 
	- **It is actually unwise to first construct all of K***AP***, because K***AP* **can be far too big (***state explosion***).**
	- **Instead, we shall see how it is possible perform the check by** *constructing* states of  $K_{AP}$  only *as needed*.

- First, let's put LTL formulas φ in *normal form* where:
	- $\rightarrow$  's have been "**pushed in**", applying only to propositions.
	- •the only propositional operators are <sup>¬</sup>, ∧,∨.
	- the only temporal operators are **X**, **U** and its dual R.
- In order to do that we use the following rules:
	- $p \rightarrow q \equiv \neg p \lor q$ ;  $p \leftrightarrow q \equiv (\neg p \lor q) \land (\neg q \lor p)$
	- $\neg(p \lor q) \equiv \neg p \land \neg q$ ;  $\neg(p \land q) \equiv \neg p \lor \neg q$ ;  $\neg \neg p \equiv p$
	- <sup>¬</sup>(p **U** q) ≡ (<sup>¬</sup> p) **R** (¬ q) ; ¬ (p **R** q) ≡ (<sup>¬</sup> p) **U** (¬ q)
	- F p ≡ 7 **U** p ; G p ≡ ⊥ **R** p ; <sup>¬</sup> X p ≡ X <sup>¬</sup> p

- First, let's put LTL formulas φ in *normal form* 
	- $\rightarrow$  's have been "**pushed in**", applying only to propositions.
- We use the following rules:
	- $p \rightarrow q \equiv \neg p \lor q$ ;  $p \leftrightarrow q \equiv (\neg p \lor q) \land (\neg q \lor p)$

• 
$$
\neg(p \lor q) \equiv \neg p \land \neg q \middle; \neg(p \land q) \equiv \neg p \lor \neg q \middle; \neg \neg p \equiv p
$$

- <sup>¬</sup>(p **U** q) ≡ (<sup>¬</sup> p) **R** (¬ q) ; ¬ (p **R** q) ≡ (<sup>¬</sup> p) **U** (¬ q)
- F p ≡ 7 **U** p ; G p ≡ ⊥ **R** p ; <sup>¬</sup> X p ≡ X <sup>¬</sup> p

Examples:

$$
\frac{(\left(p \cup q\right) \to F r)}{\equiv \left(\neg p \mid R \to q\right) \lor F r \equiv \neg (p \cup q) \lor (TU r) \equiv \text{F} \land \text{F} \land \text{F}
$$

30 $GF p \to F r \models (\perp \mathbf{R} (Fp)) \to (\top \cup p) \equiv (\perp \mathbf{R} (T \cup p)) \to (T \cup r) \equiv$ ≡ <sup>¬</sup>(⊥ **R** (7 U p)) <sup>∨</sup>(7 U r) <sup>≡</sup> (7 U ¬ (7 U p)) ∨ (7 U r) <sup>≡</sup> ≡ (7 U (⊥ R <sup>¬</sup> p)) ∨ (7 U r)

- States of **A**<sup>ϕ</sup> will be *sets of subformulas* of ϕ, thus if we have  $\varphi = \mathbf{p}_1 \mathbf{U} \neg \mathbf{p}_2$ , a state is given by  $\Gamma \subseteq {\mathbf{p}_1, \neg \mathbf{p}_2, \mathbf{p}_1 \mathbf{U} \neg \mathbf{p}_2}.$
- Consider a word  $\sigma = \sigma_0$ ,  $\sigma_1$ ,  $\sigma_2$ ,...  $\in \Sigma_{AP}^{\infty}$  such that  $\sigma \models \varphi$ , where, e.g.,  $\boldsymbol{\varphi} = \boldsymbol{\psi}_1 \mathbf{U} \boldsymbol{\psi}_2$  .
- Mark each position i with the set of subformulas  $\Gamma_i$  of  $\varphi$ that hold true there:

Γ**0** Γ**<sup>1</sup>** Γ**2 …………**

<sup>σ</sup>*0* <sup>σ</sup>*1* σ*2* …………

- Clearly,  $\varphi \in \Gamma_0$ . But then, by *consistency*, either:
	- $\Psi_1 \in \Gamma_0$  and  $\varphi \in \Gamma_1$ , or
	- $\Psi_2 \in \Gamma_0$ .
- The consistency rules dictate our states and transitions.

31

Let  $sub(φ)$  denote the set of subformulas of  $φ$ . We define  $A_{\omega} = (Q, \Sigma, R, L, \text{Init}, F)$  as follows. First, the state set:

- $Q = {Γ ⊆ sub(φ) | s.t. Γ is *locally consistent* }$ .
	- For Γ to be *locally consistent* we should, e.g., have:
		- ⊥∉ Γ
		- if  $\psi \vee \gamma \in \Gamma$ , then  $\psi \in \Gamma$  or  $\gamma \in \Gamma$ .
		- if  $\psi \wedge \gamma \in \Gamma$ , then  $\psi \in \Gamma$  and  $\gamma \in \Gamma$ .
		- if  $p_i \in \Gamma$  then  $\neg p_i \notin \Gamma$ , and if  $\neg p_i \in \Gamma$  then  $p_i \notin \Gamma$ .
		- if  $\psi$  U  $\gamma \in \Gamma$ , then ( $\psi \in \Gamma$  or  $\gamma \in \Gamma$ ).
		- if  $\psi$  **R**  $\gamma \in \Gamma$ , then  $\gamma \in \Gamma$ .

Now, labeling the states of  $A_{\omega}$ :

- The labeling  $L: Q \mapsto \Sigma$  is  $L(Γ) = {l ∈ sub(φ) | l ∈ Γ}.$ 
	- Now, a word  $\sigma = \sigma_0 \sigma_1 ... \in (\Sigma_{AP})^{\omega}$  is in  $L(A_{\varphi})$  *iff* there is a run  $\pi = \Gamma_0 \to \Gamma_1 \to \Gamma_2 \to \dots$  of  $A_{\omega}$ , s.t., ∀**i**∈´, we have that σ**<sup>i</sup>** "*satisfies*" **L(**Γ**i)**, i.e., <sup>σ</sup>**<sup>i</sup>** is a "*satisfying assignment*" for **L(**Γ**i)** .
	- This constitutes a <u>slight redefinition of Büchi</u> automata, where labeling is on the states instead of on the edges. This facilitates a much more compact  $\mathbf{A}_{\mathbf{0}}$

Now, the transition relation, and the rest of  $A_{\omega}$ . Based on the following *LTL rules*:

- **(**ψ **U** γ) ≡ γ ∨ ( ψ ∧ **X (**ψ **U** γ) )
- **(**ψ **R** γ) ≡ γ ∧ (ψ ∨ **X (**ψ **R** γ)) ≡ ( γ ∧ ψ) ∨ (γ ∧ **X(**ψ **R** γ))

and on the *semantics of* **X**, we define:

- **R** ⊆ **Q** <sup>×</sup> **Q** , where **(**Γ**,**Γ**')** <sup>∈</sup> **R** iff:
	- if **(**ψ **U** γ) ∈ Γ then γ ∈ Γ, or (ψ ∈ Γ and **(**ψ **U** γ) ∈ Γ**'**).
	- if **(**ψ R γ) ∈ Γ then γ ∈ Γ, and (ψ ∈ Γ or **(**ψ R γ) ∈ Γ**'**).
	- if **X** ψ <sup>∈</sup> Γ, then ψ <sup>∈</sup> Γ**'**.

- **Init** = { $\Gamma \in \mathbb{Q}$  |  $\varphi \in \Gamma$  }.
- For each  $(\psi \mathbf{U} \gamma) \in \text{sub}(\phi)$ , there is a set  $\mathbf{F}_i \in \mathbf{F}$ , such that:
	- **F***<sup>i</sup>* **= {**Γ ∈ **Q | (**ψ **U** γ**)** <sup>∉</sup> Γ or γ <sup>∈</sup> Γ**}**
	- (or equivalently  $\mathbf{F}_i = \{ \Gamma \in \mathbf{Q} \mid \text{if } (\psi \mathbf{U} \gamma) \in \Gamma, \text{ then } \gamma \in \Gamma \}$ )
	- (notice that if there are  $\boldsymbol{no}$  ( $\boldsymbol{\psi}$  U  $\boldsymbol{\gamma}$ )  $\in$  sub( $\boldsymbol{\varphi}$ ), then the acceptance condition is the trivial one: all states are accepting)

Lemma:  $L(\phi) = L(A_{\phi})$ .

but, at this point, **<sup>A</sup>**<sup>ϕ</sup> is a *generalized Büchi automaton* …

## **LTL to BA translation: example**

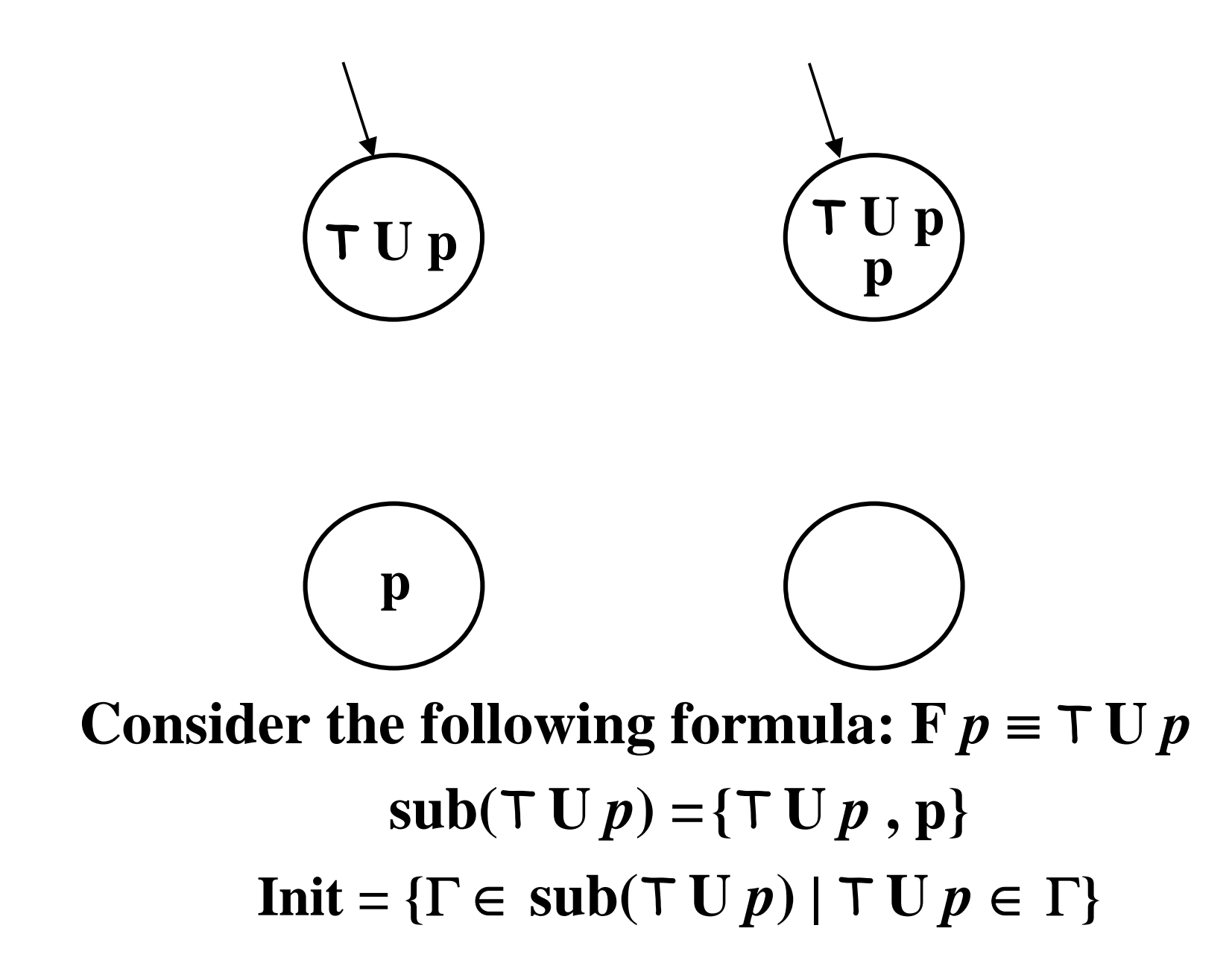
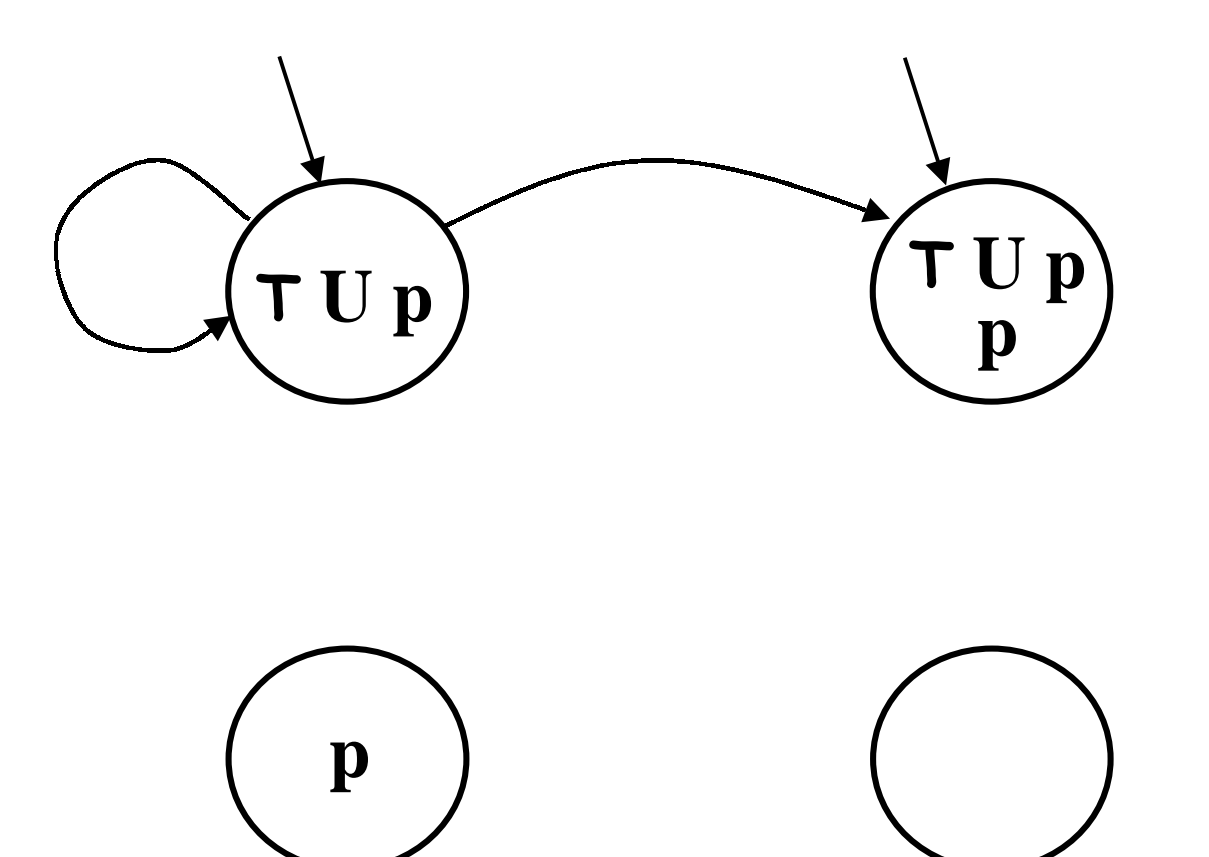

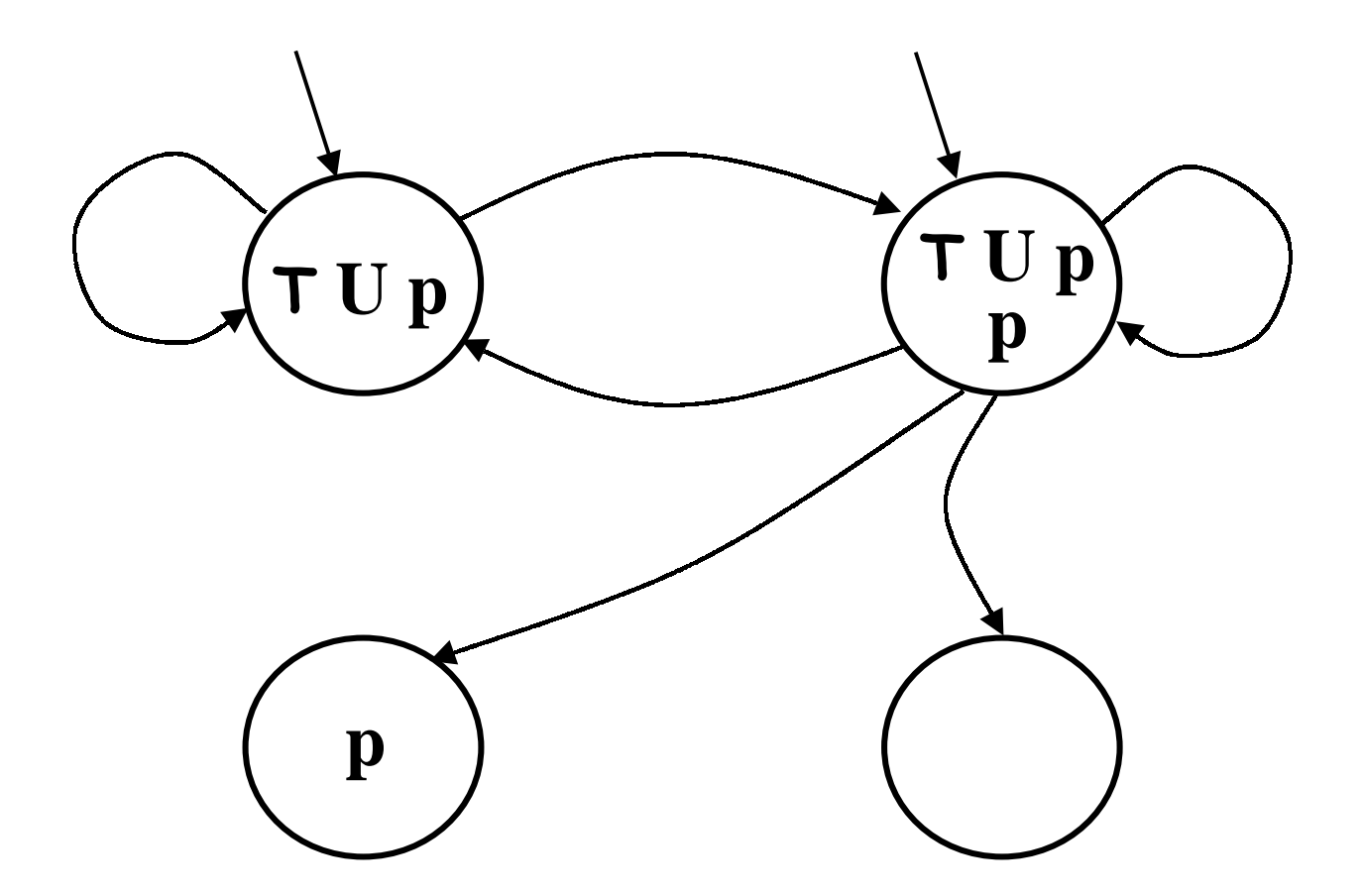

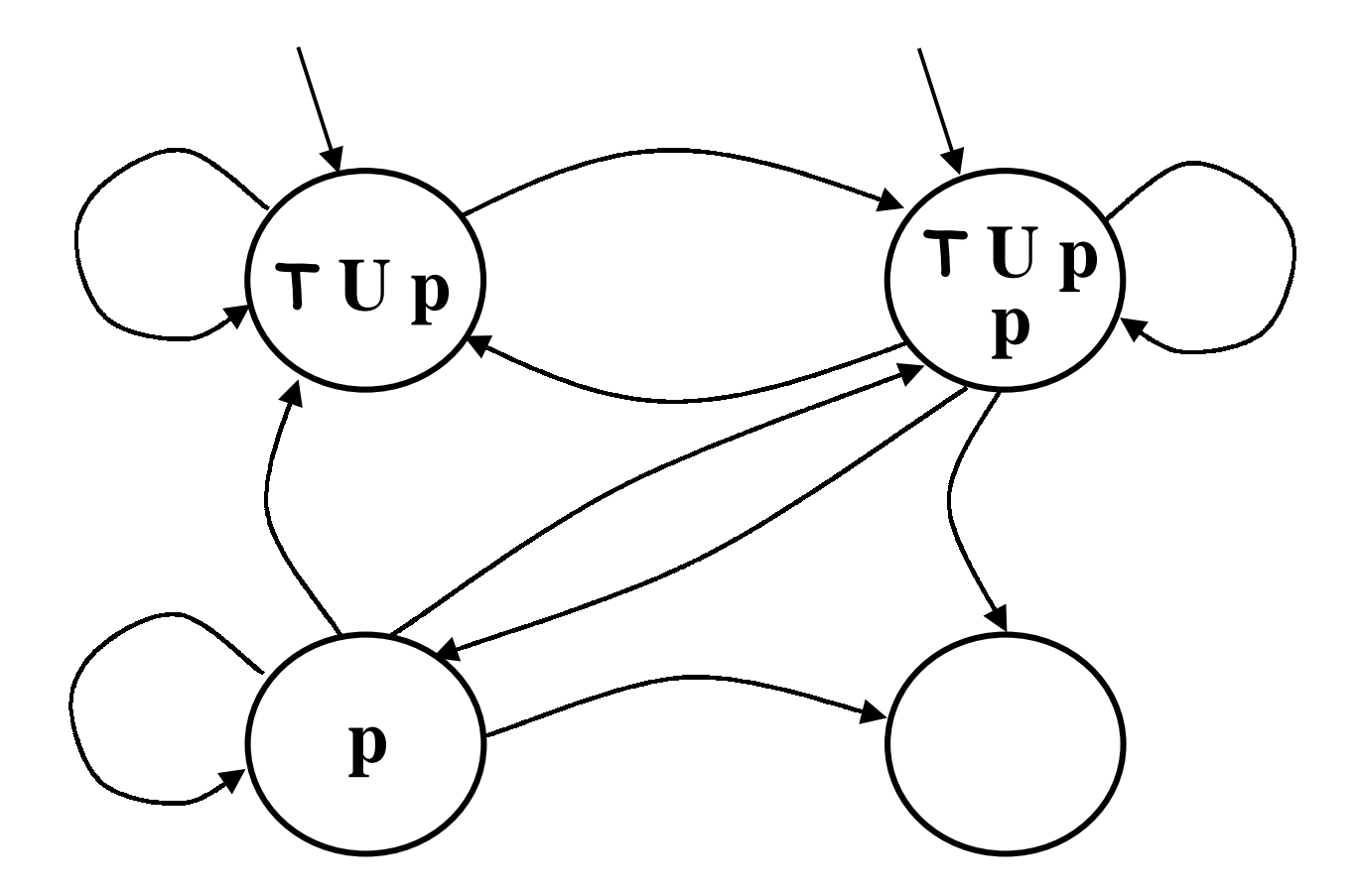

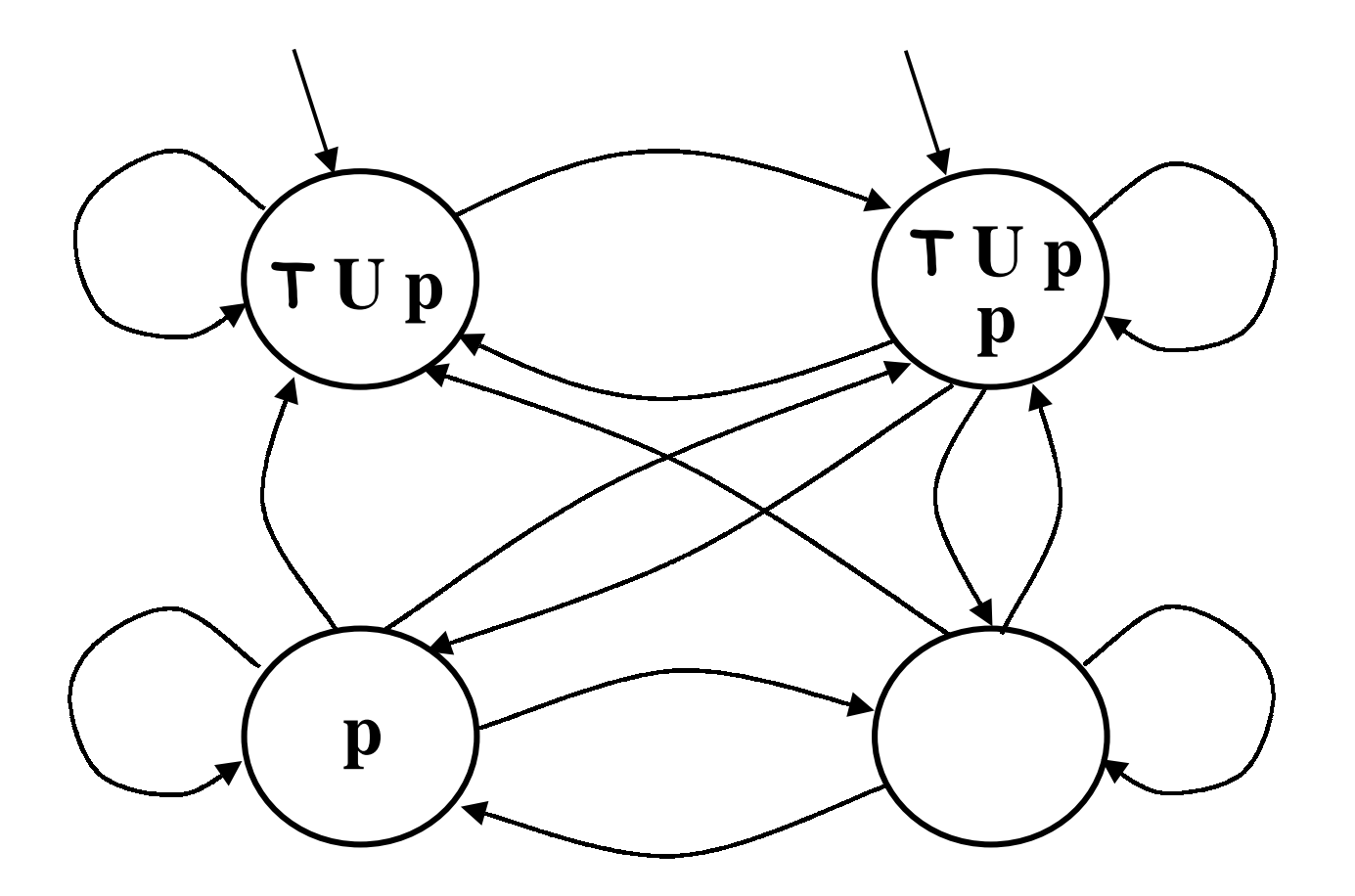

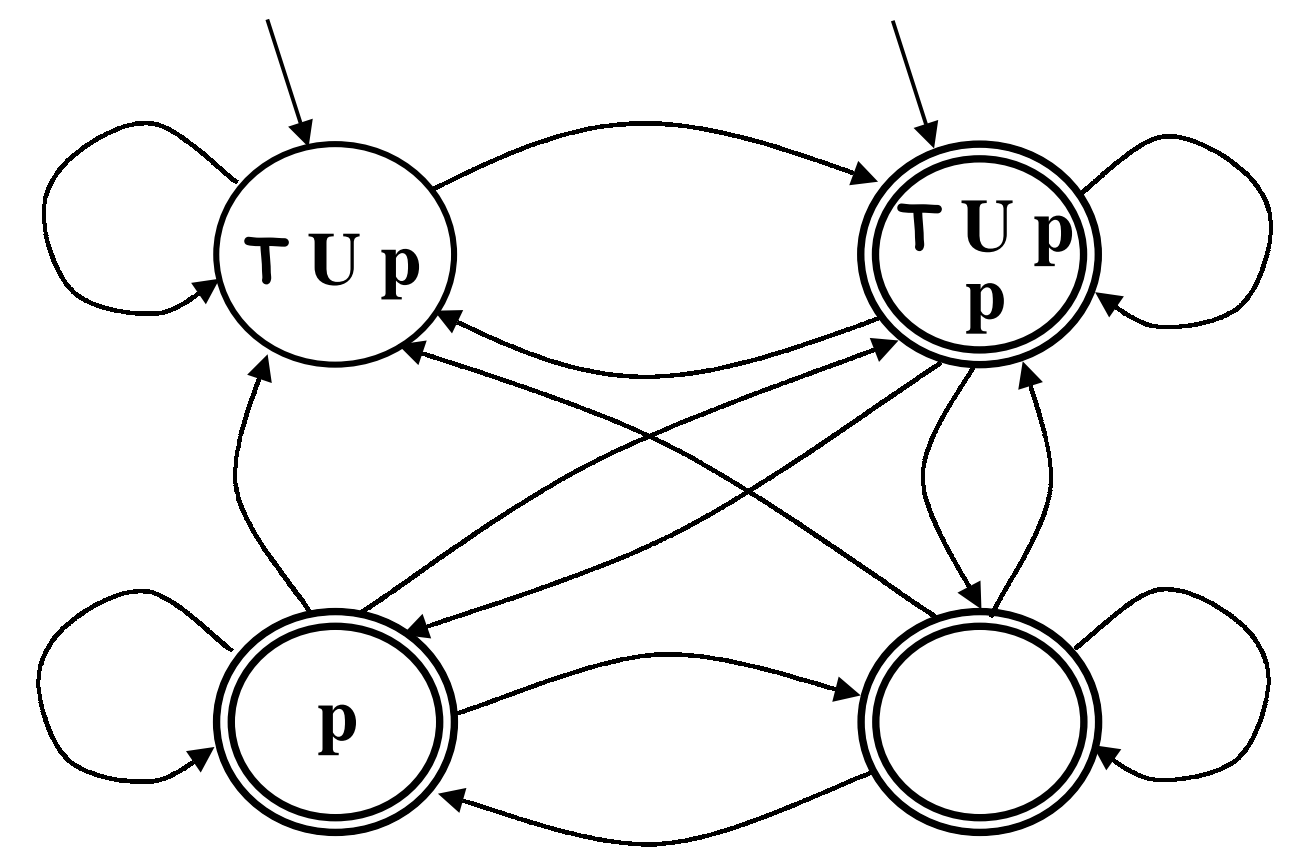

41 **Consider the following formula:** 7 **U** *p*  $\text{sub}(\top \text{U} p) = {\text{T} \text{U} p, \text{p}}$  $\mathbf{F} = \{ \mathbf{F}_{\tau \mathbf{U}p} \} = \{ \Gamma \in \text{sub}(\mathcal{T} \mathbf{U} p) \mid (\mathcal{T} \mathbf{U} p) \notin \Gamma \text{ or } p \in \Gamma \}$ 

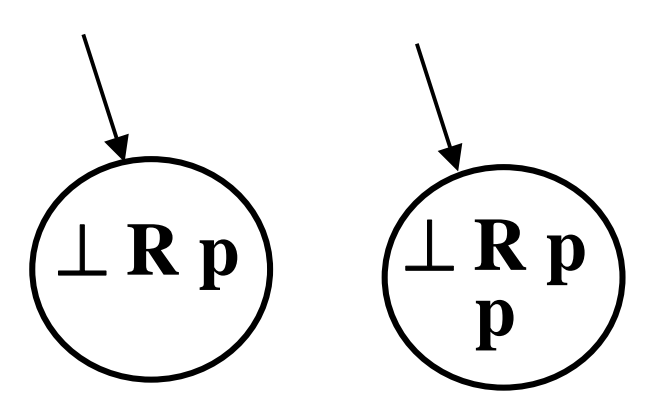

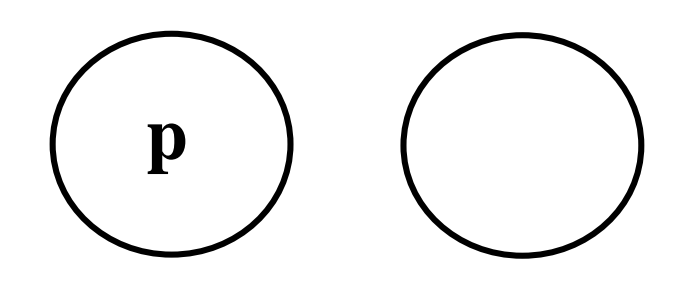

**Consider the following formula:**  $G p \equiv \perp R p$  $\textbf{sub}(\perp \mathbf{R} p) = \{\perp \mathbf{R} p, p\}$  $\textbf{Init} = \{\Gamma \in \textbf{sub}(\perp \mathbf{R} p) \mid \perp \mathbf{R} p \in \Gamma\}$ 

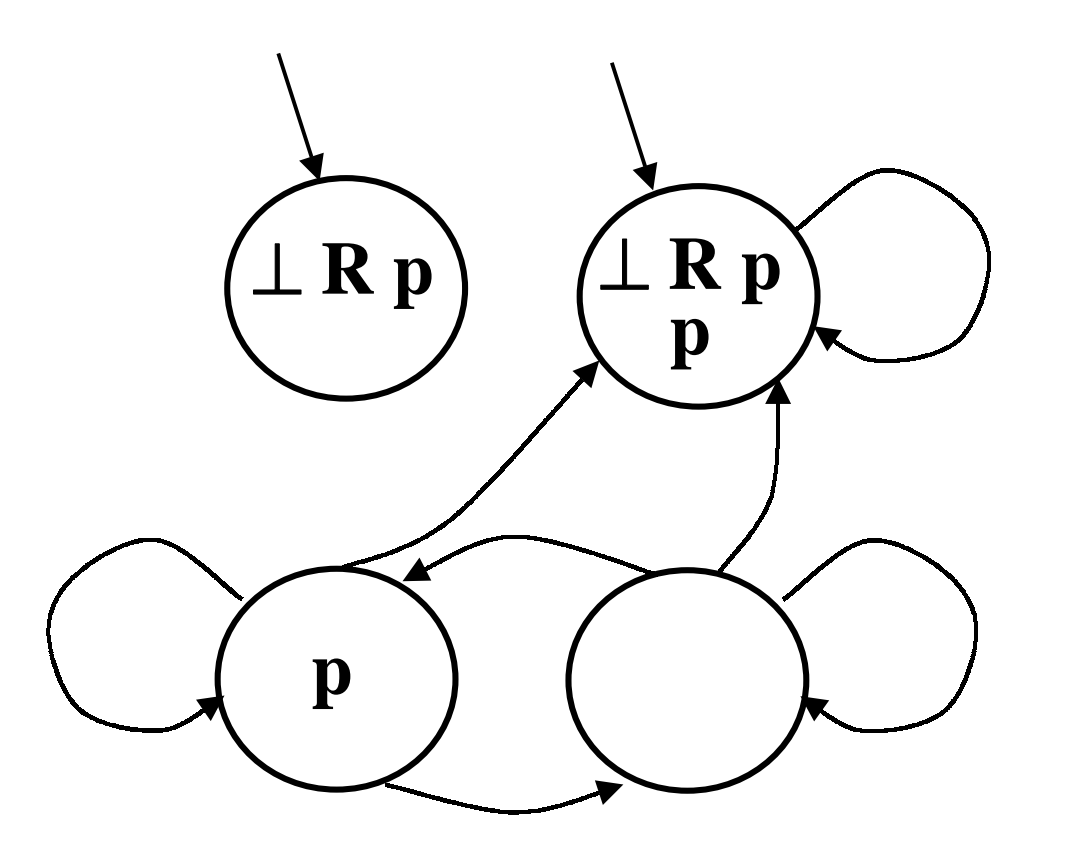

**Consider the following formula:**  $G p \equiv \perp R p$  $\textbf{sub}(\perp \mathbf{R} p) = \{\perp \mathbf{R} p, p\}$  $(\perp$  **R**  $p) \equiv p \land$  **X**  $(\perp$  **R**  $p)$ 

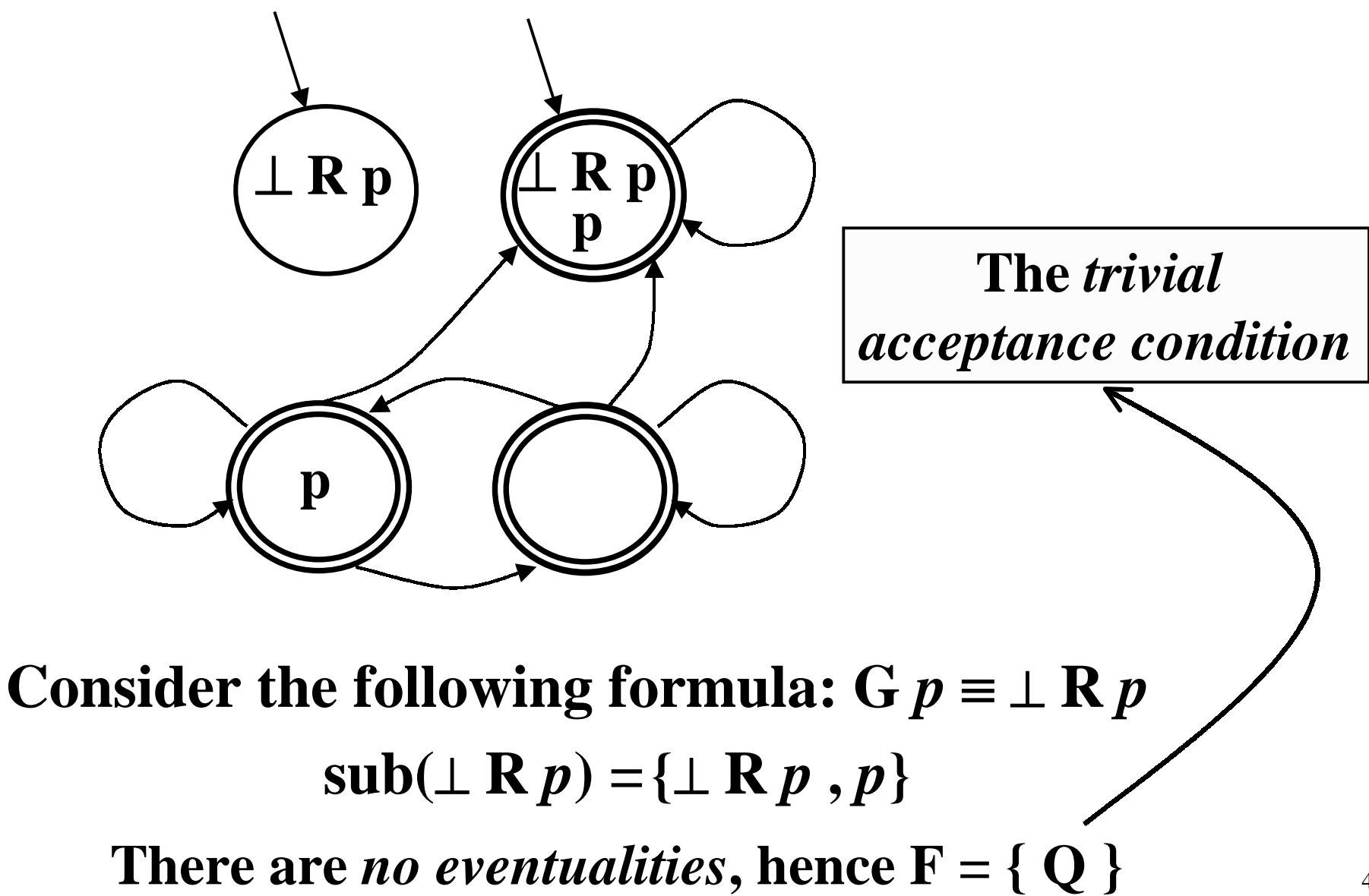

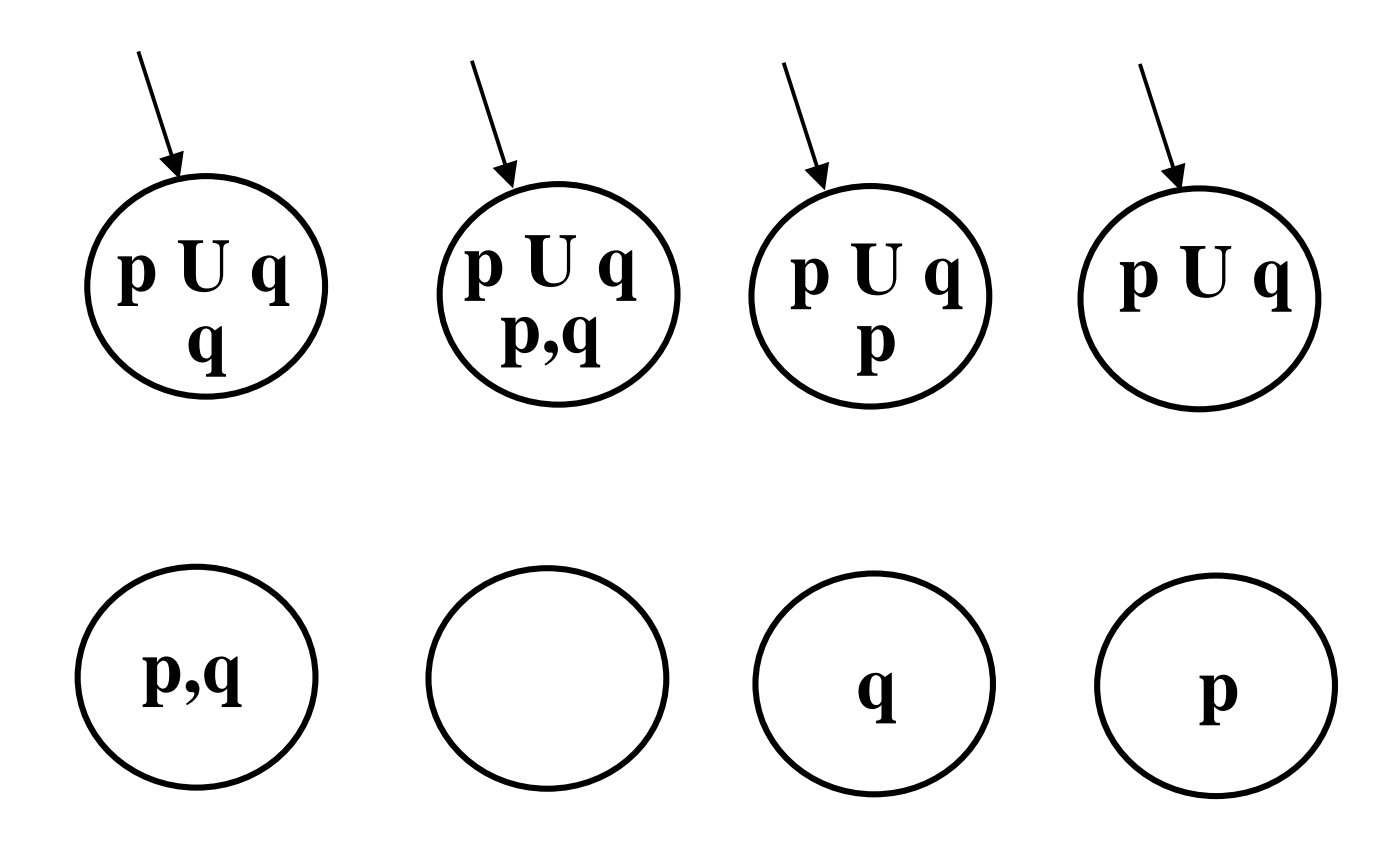

**Consider the following formula:** *p* **U** *q*  $\textbf{sub}(p \mathbf{U} q) = \{p \mathbf{U} q, p \mathbf{U} q\}$  $\textbf{Init} = \{ \Gamma \in \textbf{sub}(p \text{ } \textbf{U} \text{ } p) \mid p \text{ } \textbf{U} \text{ } q \in \Gamma \}$ 

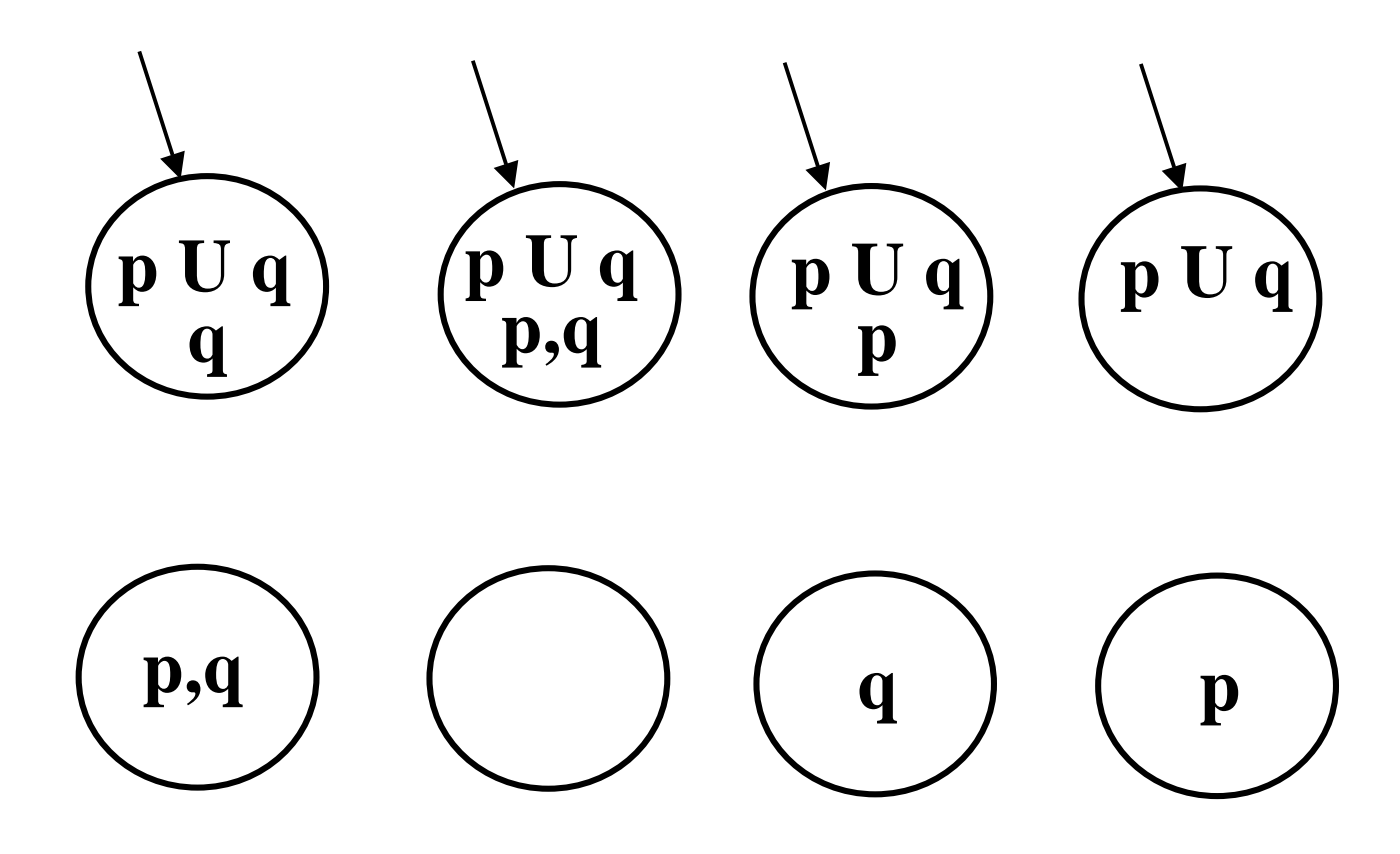

**Consider the following formula:** *p* **U** *q*  $\textbf{sub}(p \mathbf{U} q) = \{p \mathbf{U} q, p \mathbf{U} q\}$  $\textbf{Init} = \{ \Gamma \in \textbf{sub}(p \text{ } \textbf{U} \text{ } p) \mid p \text{ } \textbf{U} \text{ } q \in \Gamma \}$ 

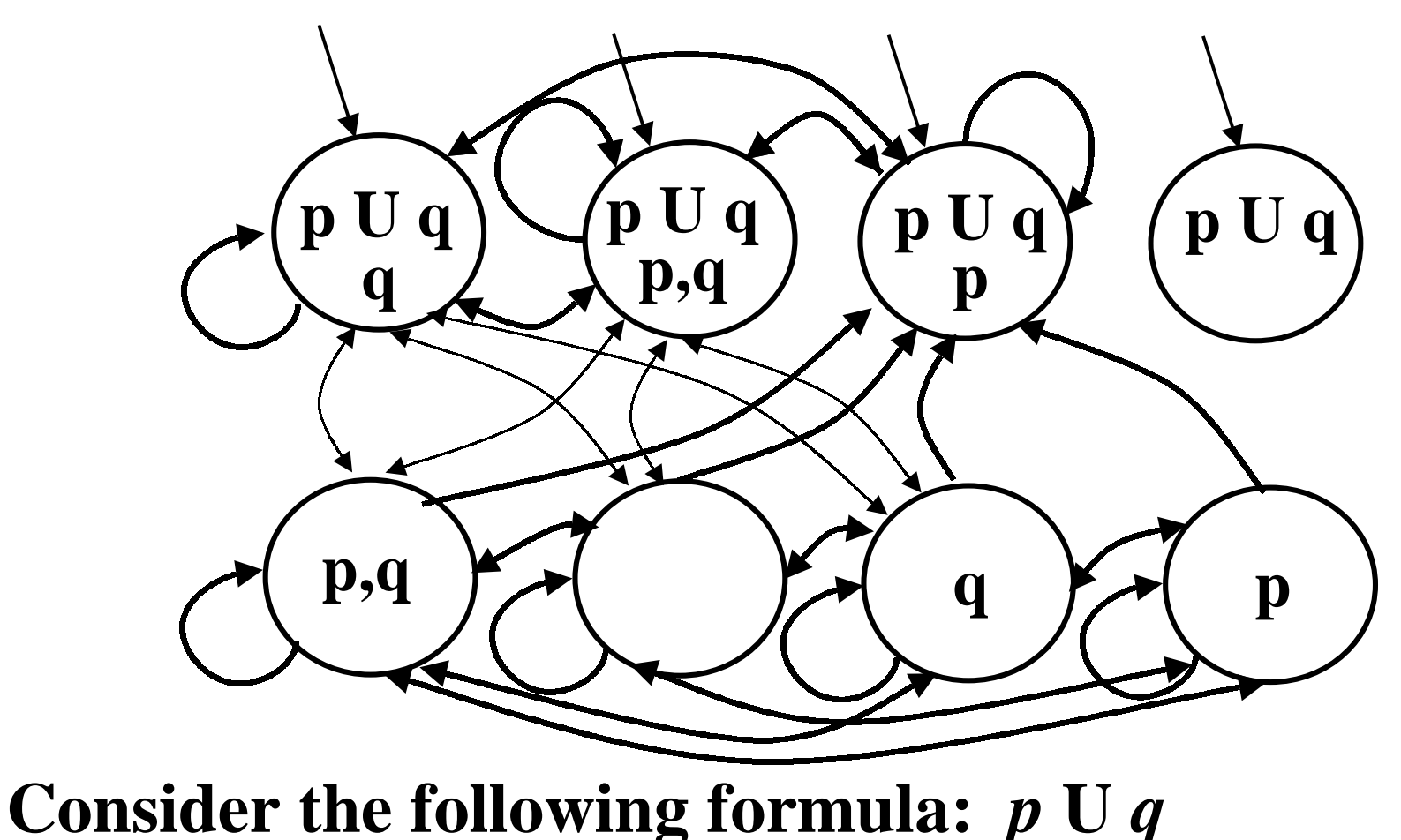

 $\textbf{sub}(p \mathbf{U} q) = \{p \mathbf{U} q, p \mathbf{U} q\}$  $(p \textbf{U} q) \equiv q \vee (p \wedge \textbf{X} (p \textbf{U} q))$ 

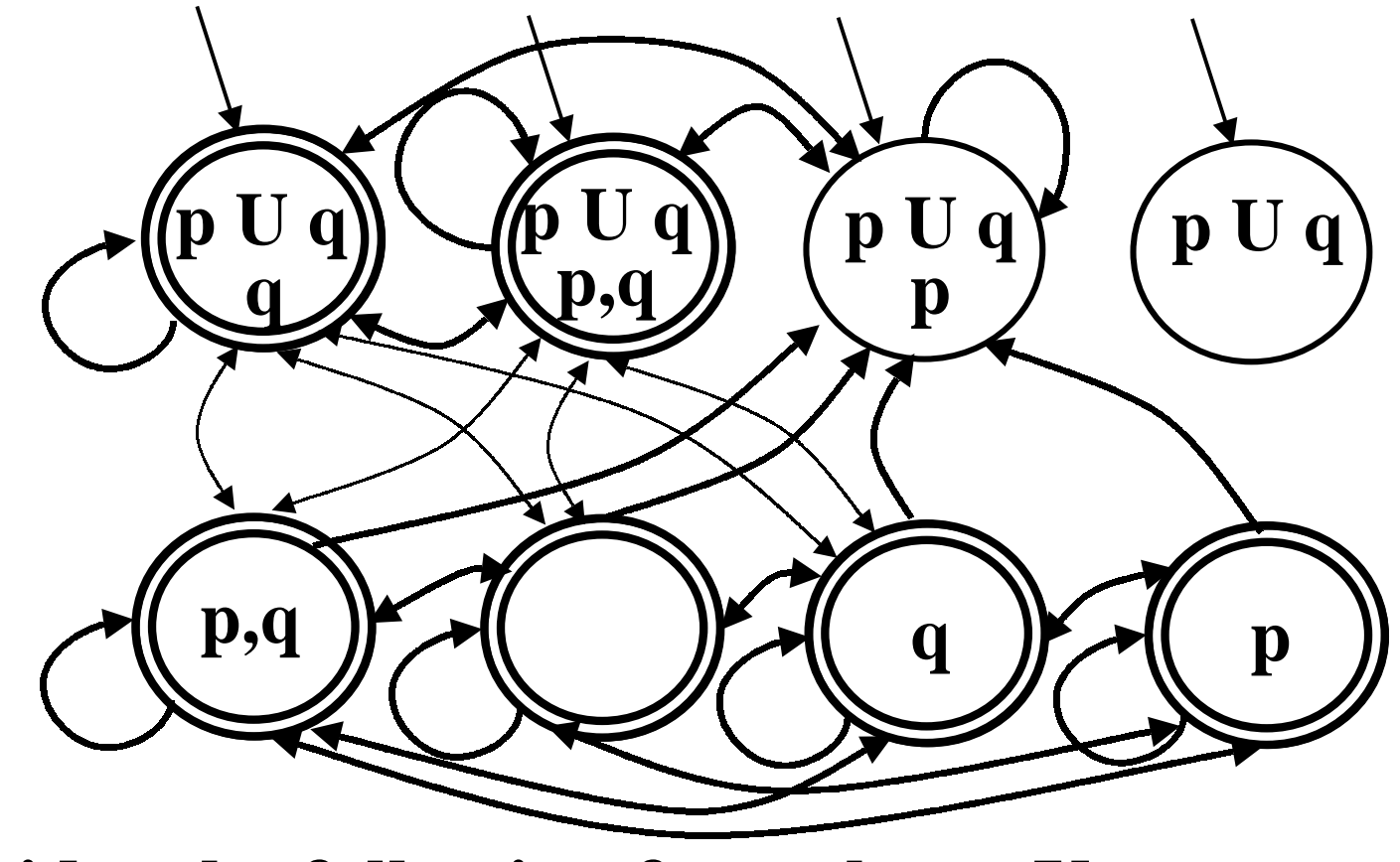

**Consider the following formula:** *p* **U** *q*

 $\mathbf{F} = \{ \mathbf{F}_{p \cup q} \} = \{ \Gamma \in \text{sub}(p \mathbf{U} q) \mid (p \mathbf{U} q) \notin \Gamma \text{ or } q \in \Gamma \}$  $\textbf{sub}(p \mathbf{U} q) = \{p \mathbf{U} q, p \mathbf{U} q\}$ 

### **On-the-fly translation algorithm**

- **There is another more** *efficient way* **to build the Büchi automaton corresponding to a LTL formula.**
- **The algorithm proposed by** *Vardi* **and his colleagues, is based on the idea of refining states** *only as needed***.**
- **It only record the** *necessary information* **(what** *must hold***) of a state,** *instead* **of recording** *the complete information* **about each state (both what** *must hold* **and what** *might or might-not hold***).**
- **In a way what "***might or might-not hold***" is treated as '***don't care***' information (which can be filled in, but whose value has no relevant effect).**

#### **Algorithm data structure: node**

- *Name***: A string identifying the** *current node***.**
- *Father***: The name of the** *father node* **of** *current node***.**
- *Incoming***: List of** *fully expanded nodes* **with edges to the current node.**
- *Old***: A set of** *temporal formulae* **which must hold and in the** *current node* **have been processed already.**
- *New***: A set of** *temporal formulae* **which must hold but in the** *current node* **have not been processed yet.**
- *Next***: A set of** *temporal formulae* **which should hold in the** *next node* **(immediate successor) of the** *current node***.**

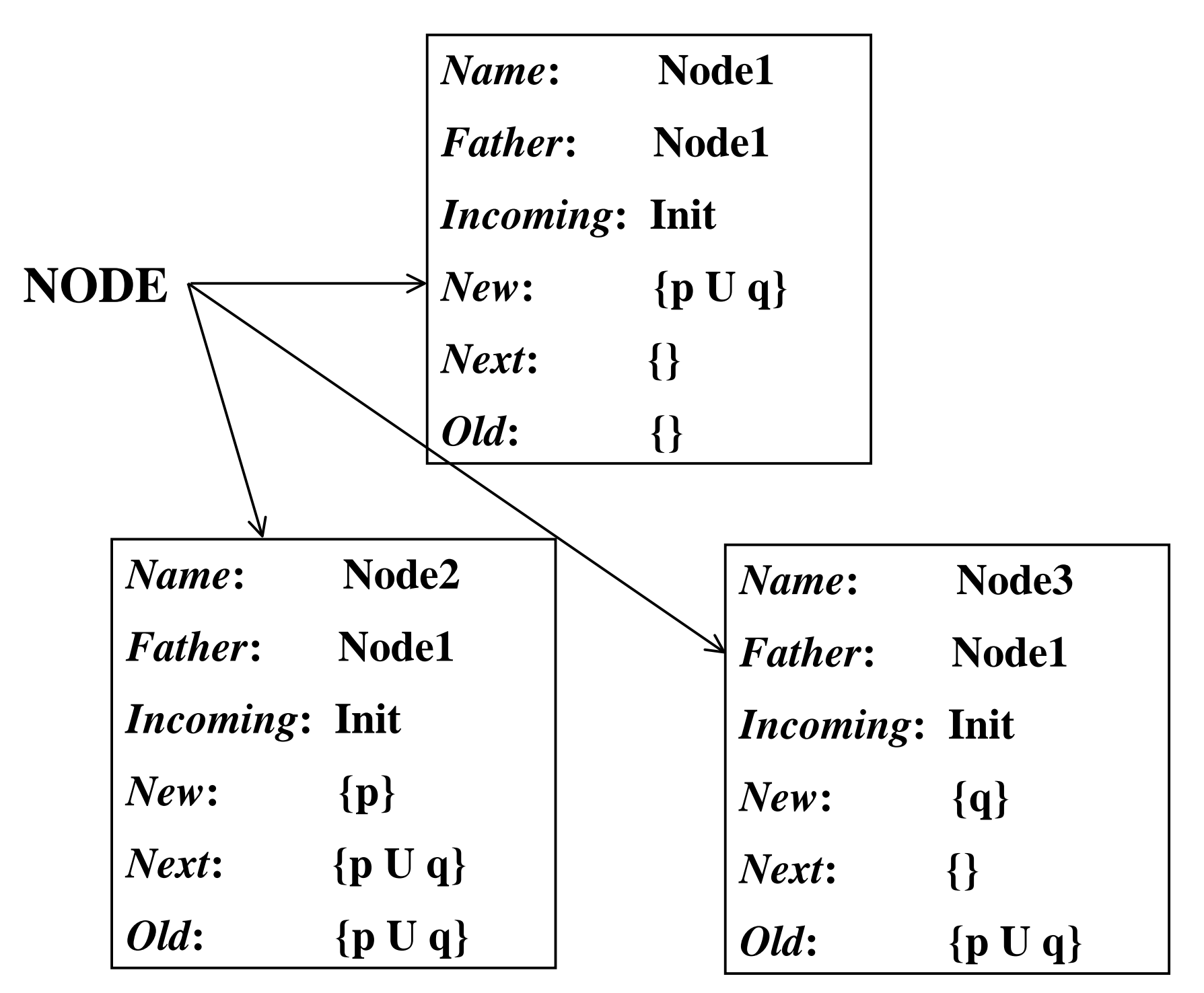

51

function create graph(φ) return(expand([Name∈Father∈new\_name(),  $Incoming \leftarrow \{Init\}, New \leftarrow \{\phi\},\$  $Old \leftarrow \emptyset$ , Next $\leftarrow \emptyset$ ,  $\emptyset$ )

function expand (*Node*, *Nodes\_Set*)

if *New(Node)*=∅ then if ∃**ND**∈*Nodes\_Set* with *Old(ND)=Old(Node)* and and *Next(ND) = Next(Node)* then  $Incoming(ND) := Incoming(ND) \cup Incoming(Node);$ return(*Nodes\_Set*); else return(expand([Name  $\Leftarrow$  Father  $\Leftarrow$  new\_name(),  $Incoming \leftarrow \{Name(Node)\},\$  $New \leftarrow Next(Node), Old \leftarrow \emptyset, Next \leftarrow \emptyset],$ *Nodes\_Set* <sup>∪</sup> {*Node*});

else ….

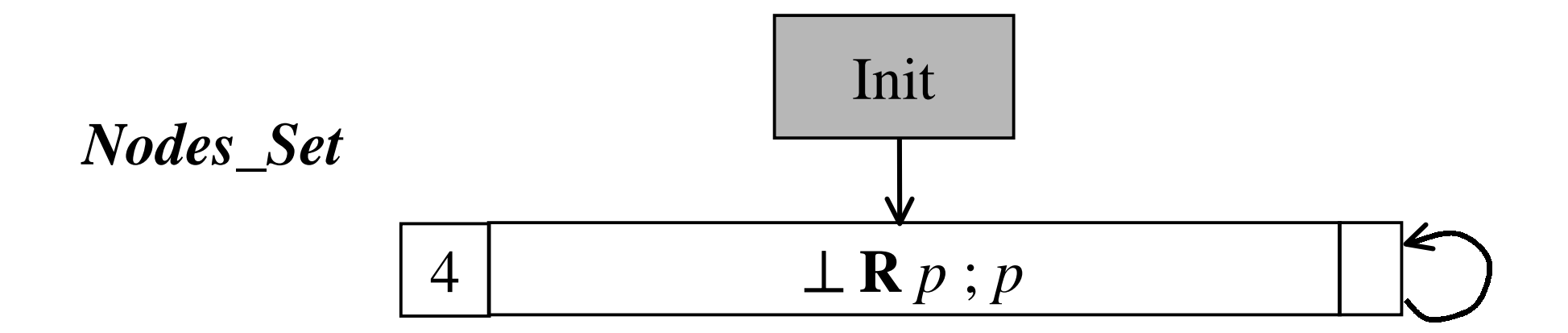

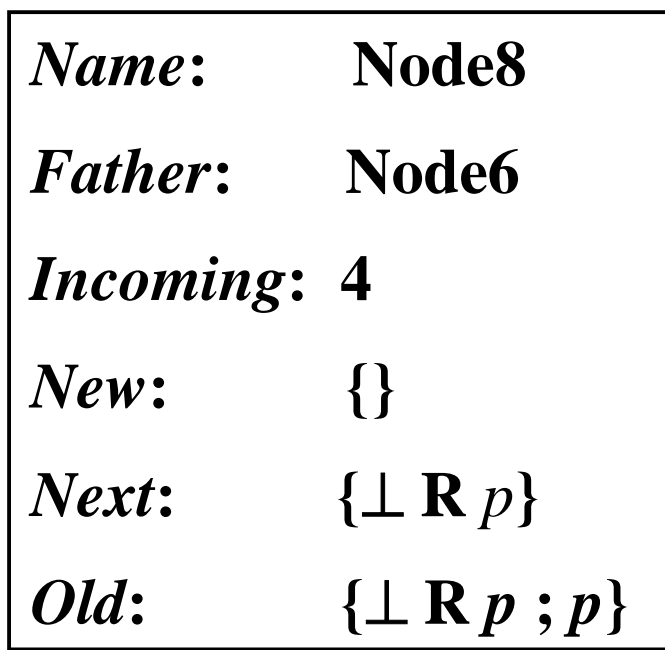

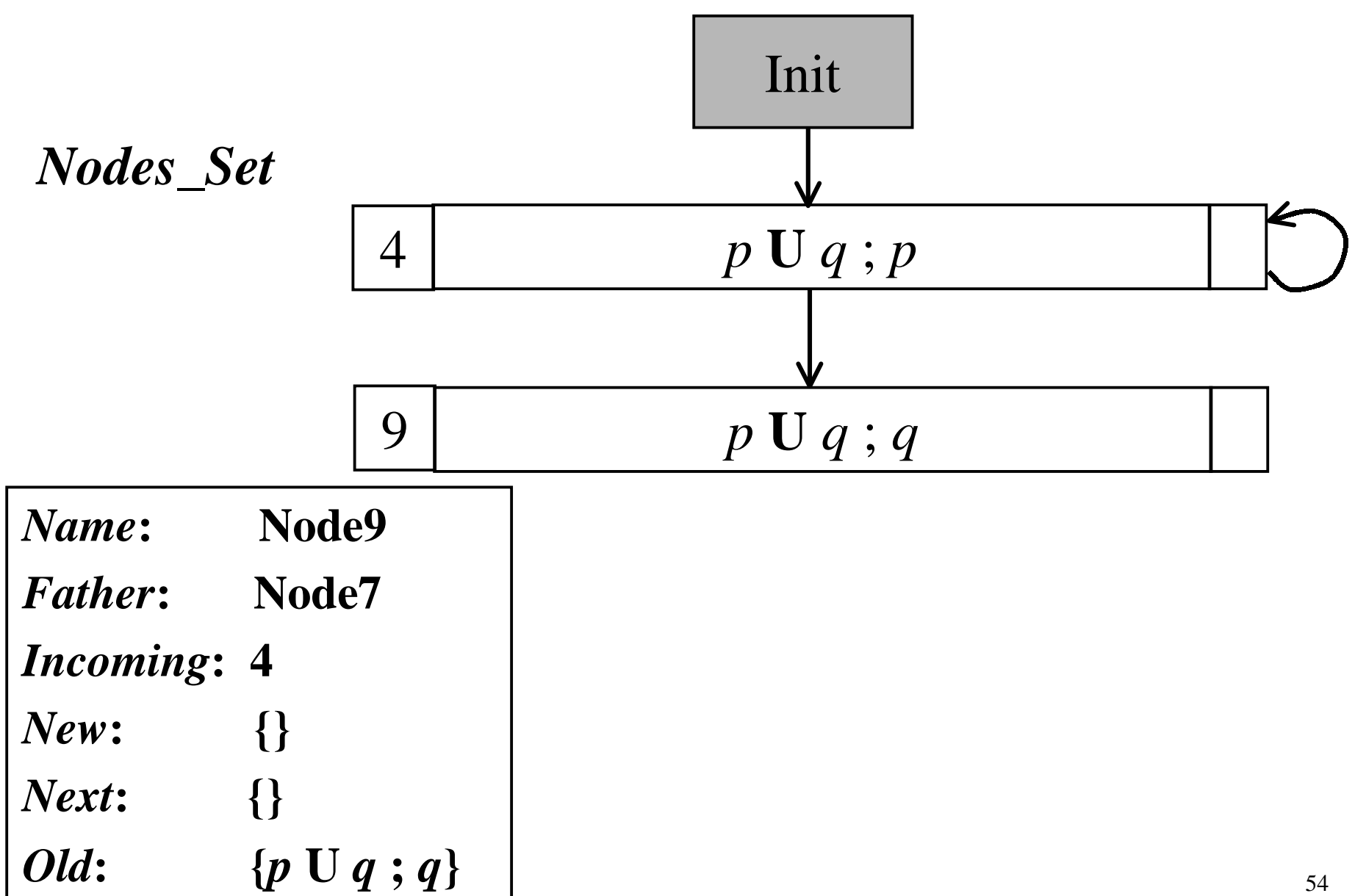

function expand (*Node, Nodes\_Set*) if *New(Node*)=∅ then{*preceding block*} else let  $\eta \in$  New;  $New(Node) := New(Node) \setminus \{\eta\};$ case η of  $\eta = \mathbf{p}_i$  or  $\neg \mathbf{p}_i$  or  $\top$  or  $\bot$  : if η **<sup>=</sup>**⊥ or Neg(η)∈*Old(Node)* then return(*Nodes\_Set*) ; */\* Discard current node \*/* else  $Old(Note) := Old(Note) \cup \{\eta\};$ return(expand(*Node*, *Nodes Set*));  $\eta = \mu U \psi$  or  $\mu R \psi$  or  $\mu \vee \psi$  : …. **Contradiction found**

### **Additional functions**

**The function Neg() is applied only to literals:**  $Neg(p_i) = \neg p_i$   $Neg(T) = \perp$  $Neg(\neg p_i) = p_i$   $Neg(\bot) = T$ 

**The functions New1(), New2() and Next1(), used for** *splitting nodes***, are applied to temporal formulae and defined as follows:**

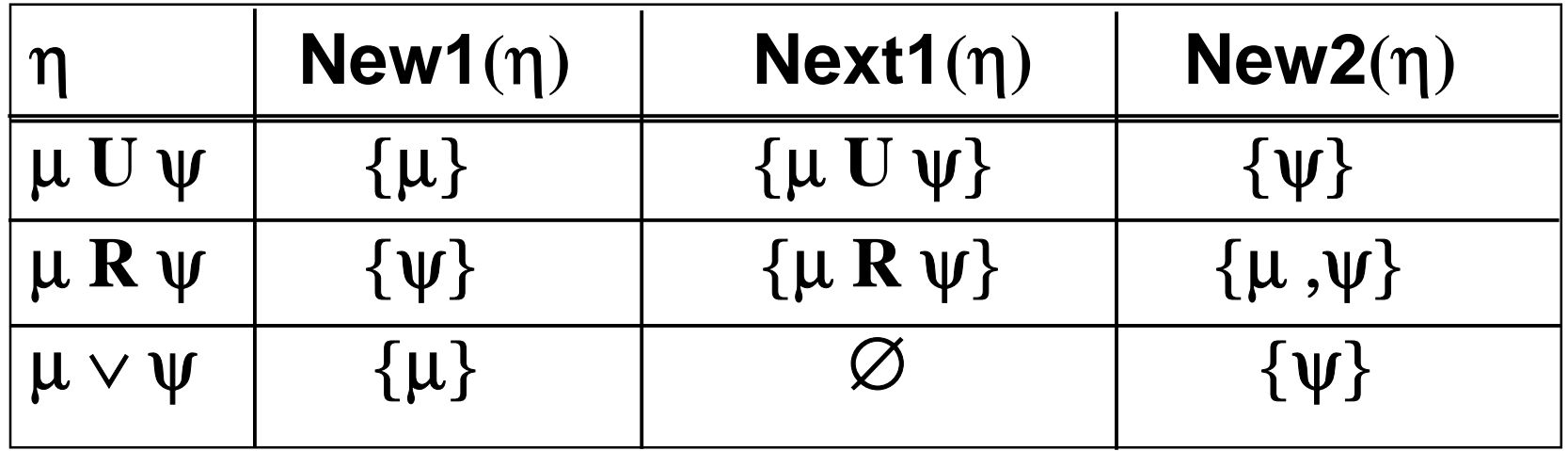

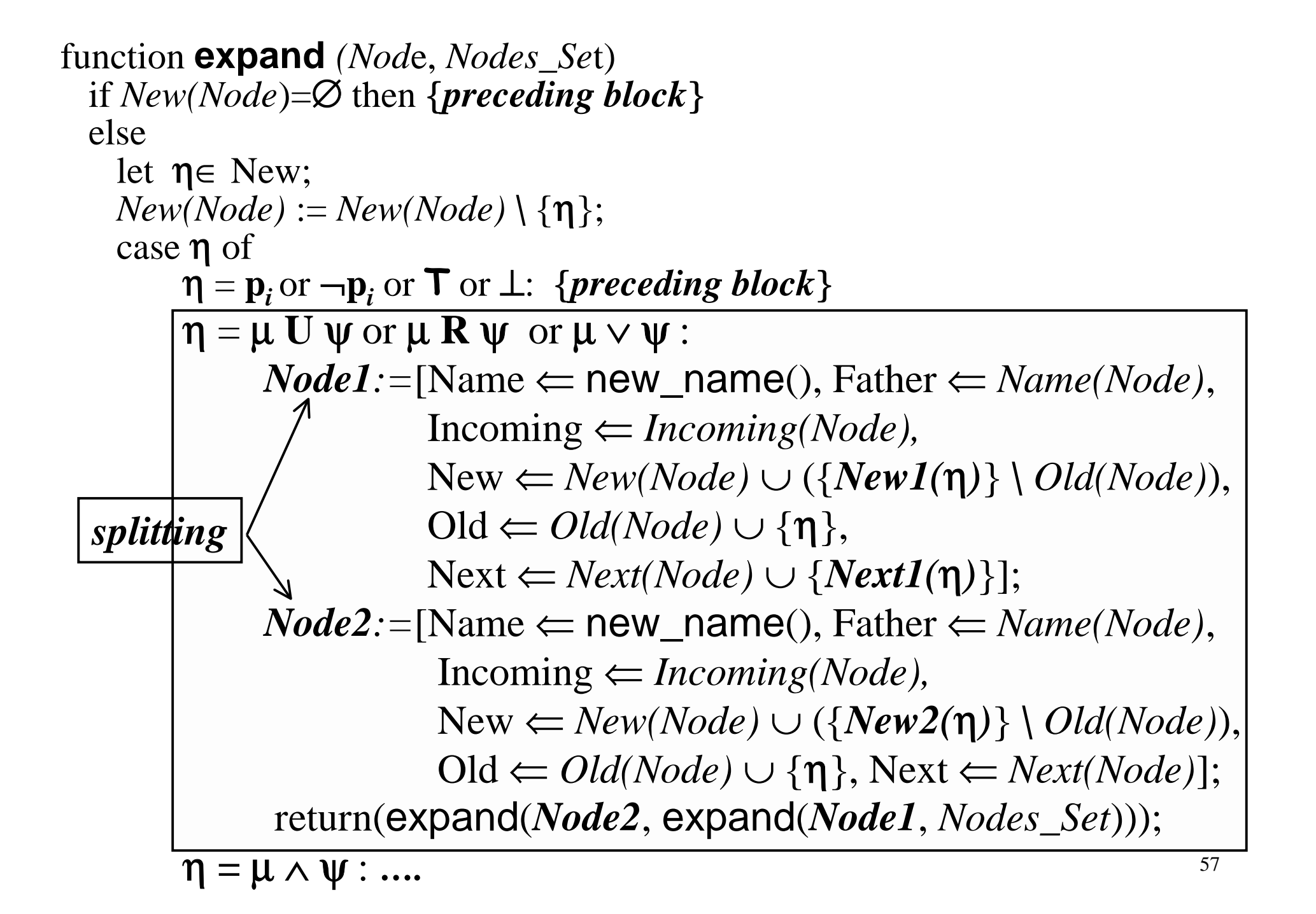

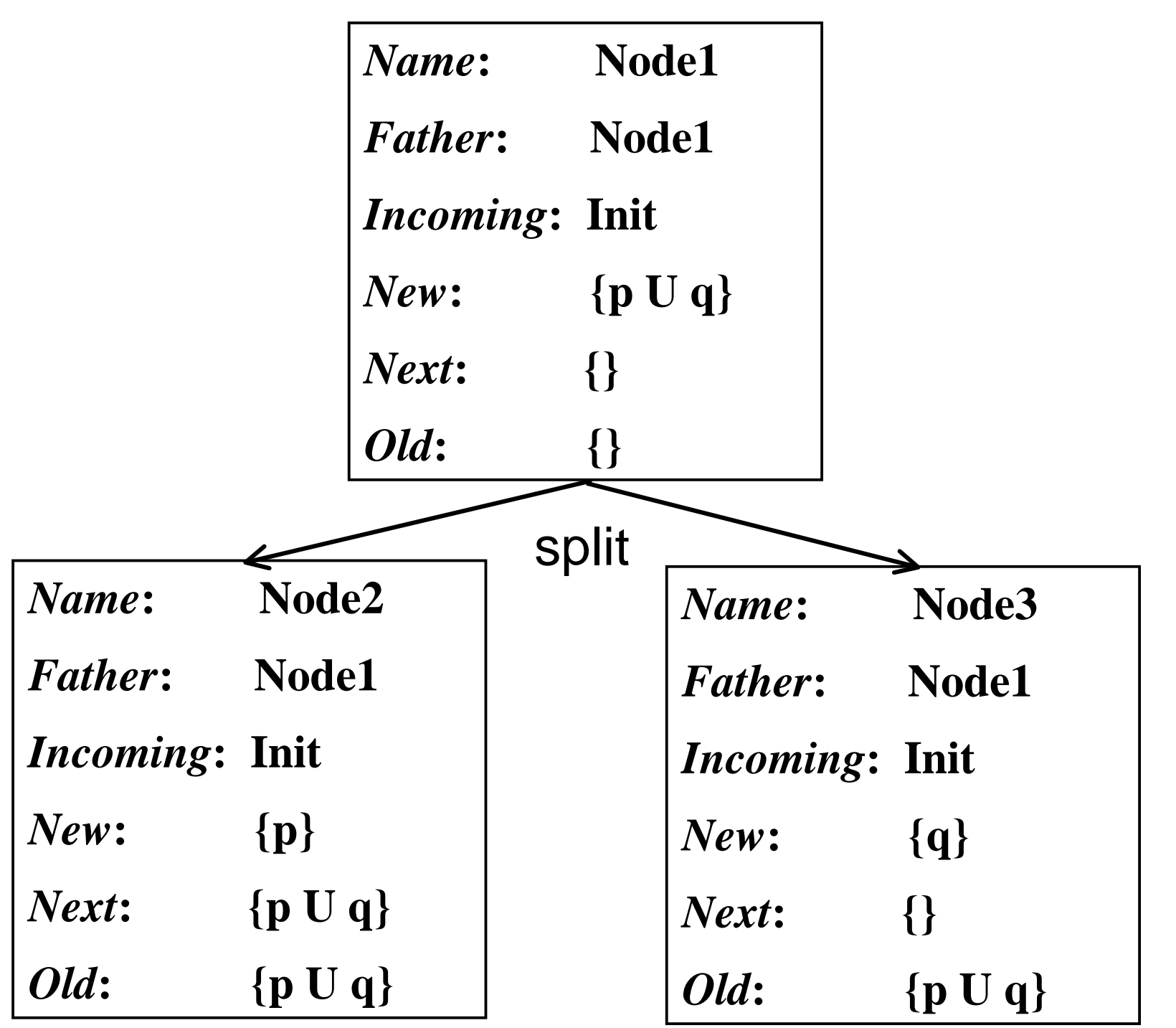

58

```
function expand (Node, Nodes_Set)
  if New(Node)=∅ then {preceding block}
  elselet \eta \in New;
    NewNode):=NewNode) \ \{ \n\}case η of
         \eta = \mathbf{p}_i or \neg \mathbf{p}_i or \top or \bot: {preceding block}
         \eta = \mu U \psi or \mu R \psi or \mu \vee \psi : {preceding block}
         \eta = \mu \wedge \Psi:
            return(expand([Name ⇐ Name(Node),
                                Father ⇐ Father(Node),
                                Incoming \leftarrow Incoming(Node),New ⇐ (New(Node) ∪ {µ ,ψ } \ Old(Node)),
                               Old \leftarrow Old(Node) \cup {\{\eta\}}, \text{Next} = Next(Node)\},Nodes_Set);
```
 $\eta = X \psi$ : ....

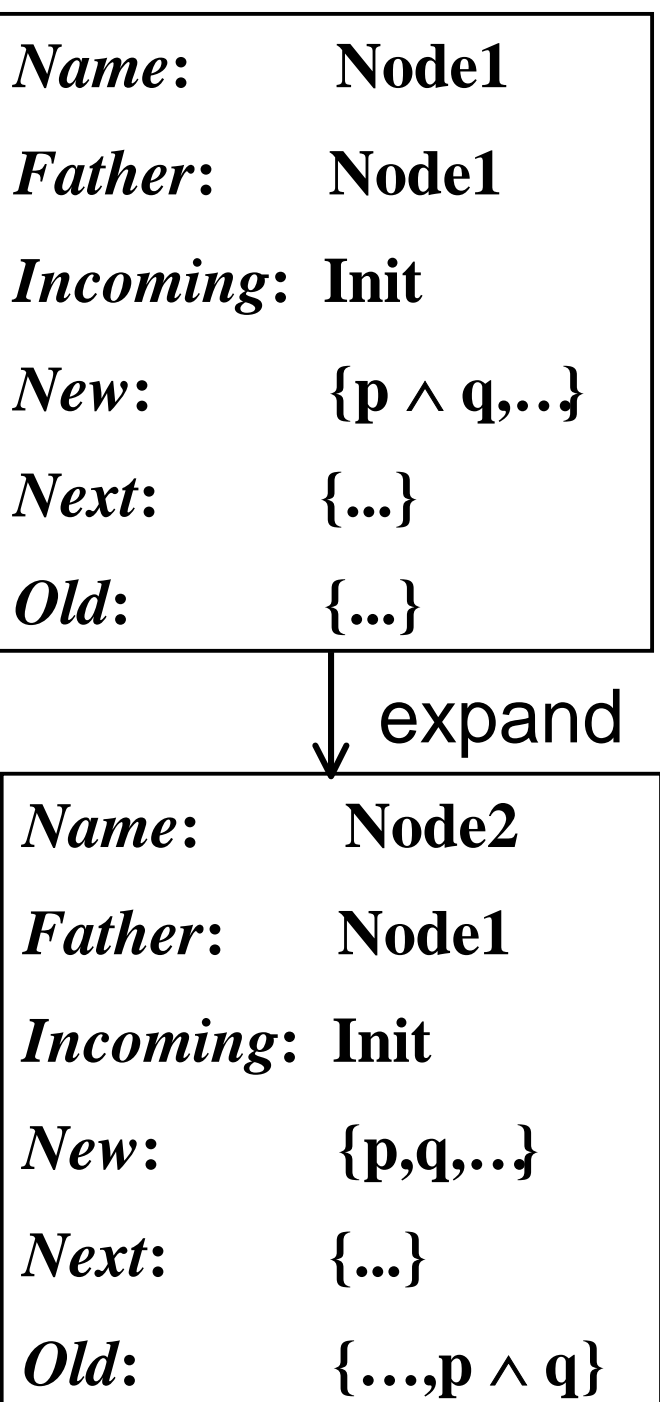

```
function expand (Node, Nodes_Set)
 if New(Node)=∅ then {preceding block}
 elselet \eta \in New;
```

```
New(Node):=New(Node) \setminus \{\eta\};case η of
```

```
\eta = \mathbf{p}_i or \neg \mathbf{p}_i or \top or \bot: {preceding block}
\eta = \mu U \psi or \mu R \psi or \mu \vee \psi : {preceding block}
\eta = \mu \wedge \psi : \{ \text{preceding block} \}|\eta = \overline{\mathbf{X} \mathbf{V}}return(expand(
             [Name \leftarrow Name(Node), Father \leftarrow Father(Node),Incoming \Leftarrow Incoming(Node), New \Leftarrow New(Node),
              Old \Leftarrow OldNode) \cup \{\eta\}, Next = NextNode) \cup \{\psi\},Nodes_Set);
```
esac;

end **expand**;

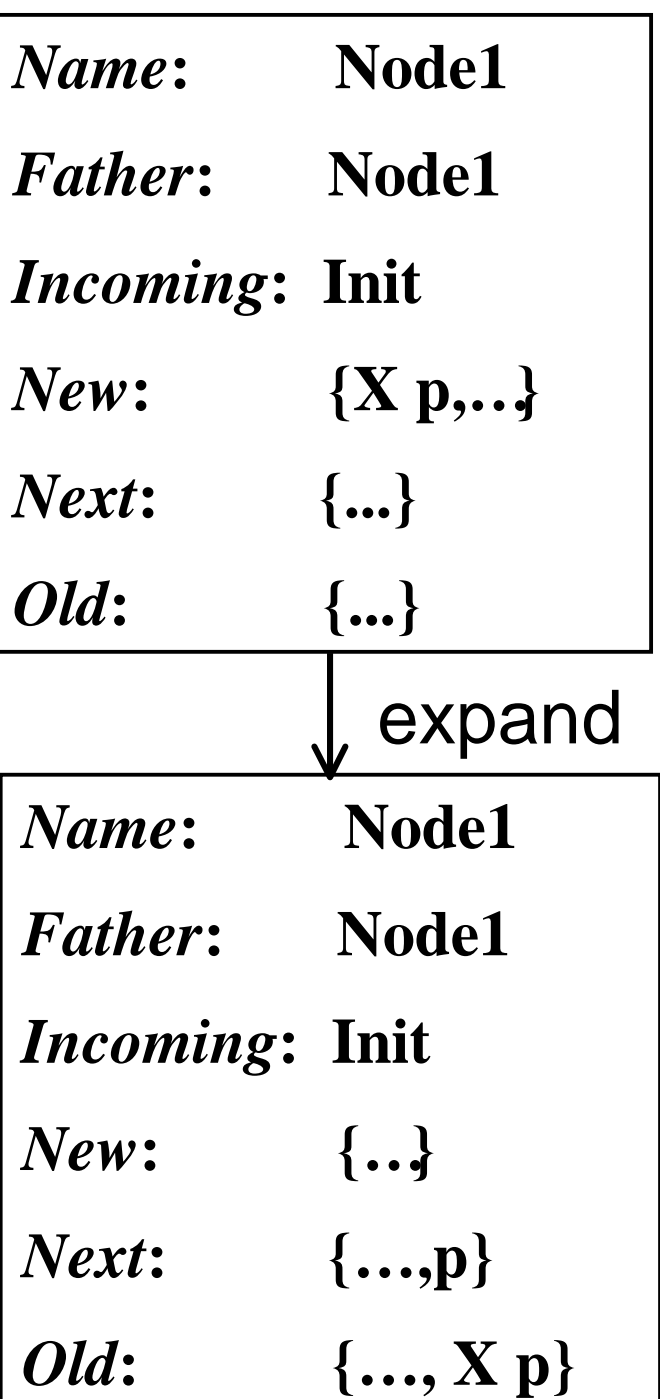

### **The need for accepting conditions**

- *IMPORTANT***: Remember that** *not every maximal path*  $\pi = s_0 s_1 s_2 \dots$  in the graph *determines a model* **of the formula: the construction above allows**some node to contain  $\mu$  U  $\psi$  while none of the **successor nodes contain** ψ**.**
- **This is solved again by imposing the** *generalized Büchi acceptance conditions* **:**
	- **for each subformula of** φ **of the form** µ **U** ψ **, there is a set**  $F_{\phi} \in F$ **, including the nodes**  $s \in Q$ **, such that** *either*  $\mu$  **U**  $\psi \notin Old(s)$ , or  $\psi \in Old(s)$ .

#### **Complexity of the construction**

- *THEOREM***: For any LTL formula** φ **<sup>a</sup>***Büchi automaton* **A**<sup>φ</sup> **can be constructed which accepts all an only the** ω−*sequences* **satisfying** φ**.**
- *THEOREM***: Given a LTL formula** φ**, the** *Büchi automaton* **for** φ **whose states are O(2|**φ**|) (in the** *worst-case***). [|**φ**| is the number of subformulae of** φ**].**
- *THEOREM***: Given a LTL formula** φ **and a Kripke** structure  $K_{sys}$  the, the LTL model checking **problem can be solved in time**  $O(|K_{sys}| \cdot 2^{|\phi|}).$ **[actually it is** *PSPACE***-complete].**

• **Consider the following formula:**

### **G** *p*

- **where** *p* **is an atomic formula.**
- **Its** *negation-normal form* **is**

⊥ **R** *p*

Init

Current node is Node 1  $Incoming = [Init]$  $Old = []$  $New = [ \perp \mathbf{R} p ]$  $Next = []$ New(node) not empty, removing  $\eta = \perp \mathbf{R} p$ , node *split* into 2, 3, about to expand them  $(\perp \mathbf{R} p) \equiv (p \wedge \perp) \vee$ (*p* ∧ **X(**⊥ **R** *p*))

Init

Current node is Node 2 $Incoming = [Init]$  $Old = [\perp \mathbf{R} p]$  $New = [p]$  $Next = [\perp \mathbf{R} p]$ 

New(node) not empty, removing  $\eta = p$ , node replaced by 4 about to expand them

Init

Current node is Node 4 $Incoming = [Init]$ Old =  $[\perp \mathbf{R} p; p]$  $New = \lceil$  $Next = [\perp \mathbf{R} p]$ 

New(node) empty, no equivalent nodes. About to add, timeshift and expand.

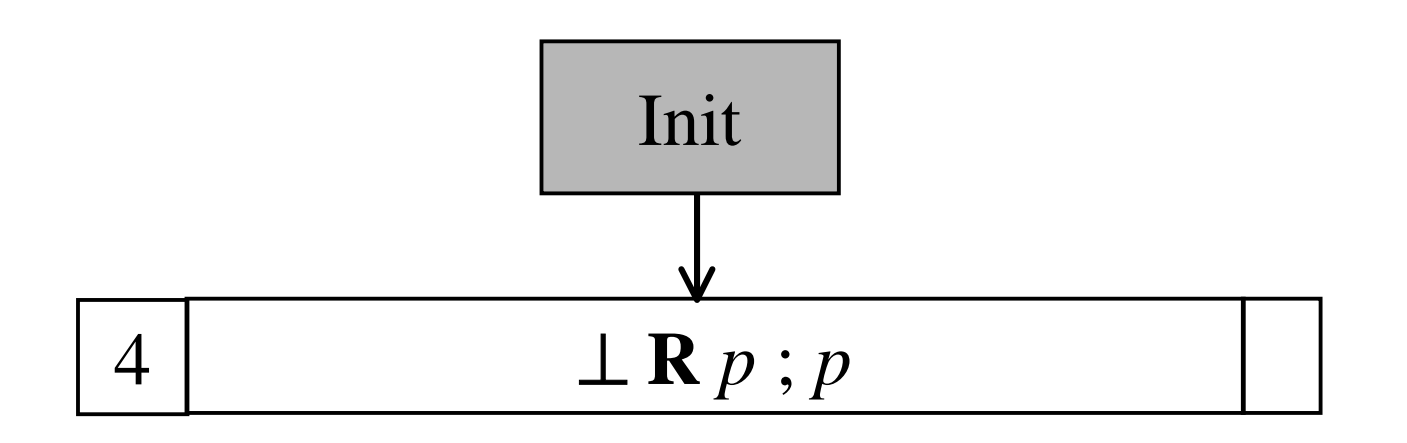

Current node is Node 5Incoming  $=[4]$  $Old = []$  $New = [\perp \mathbf{R} p]$  $Next = []$ New(node) not empty, removing  $\eta = \perp \mathbf{R} p$ , node *split* into 6, 7  $(□ R p) ≡ (p ∧ ∐ ∇ ∨)$ (*p* ∧ **X(**⊥ **R** *p*))

about to expand them

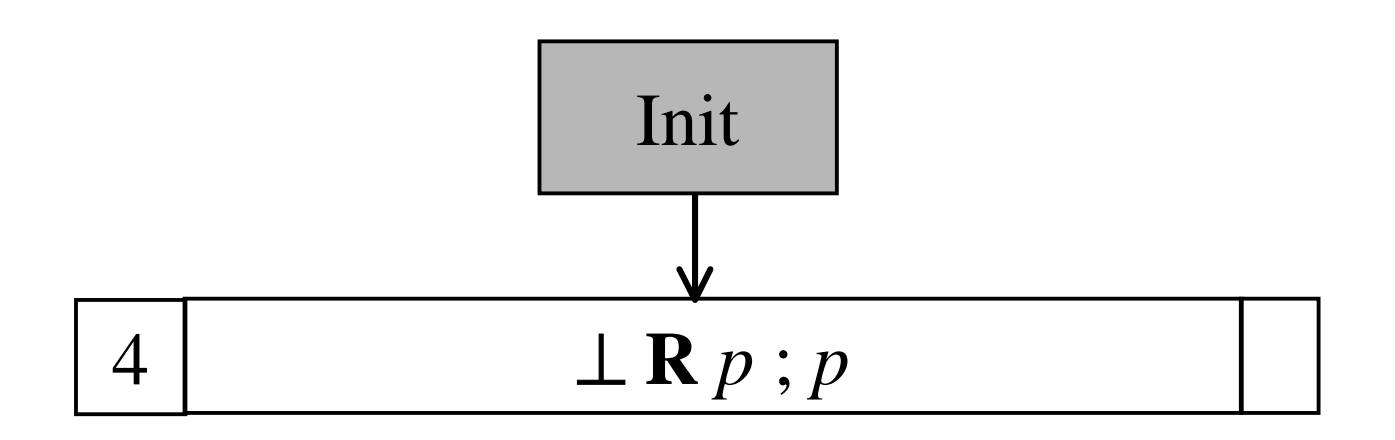

Current node is Node 6Incoming  $=[4]$  $Old = [\perp \mathbf{R} p]$  $New = [p]$  $Next = [\perp \mathbf{R} p]$ 

New(node) not empty, removing  $\eta = p$ , node replaced by 8, about to expand it

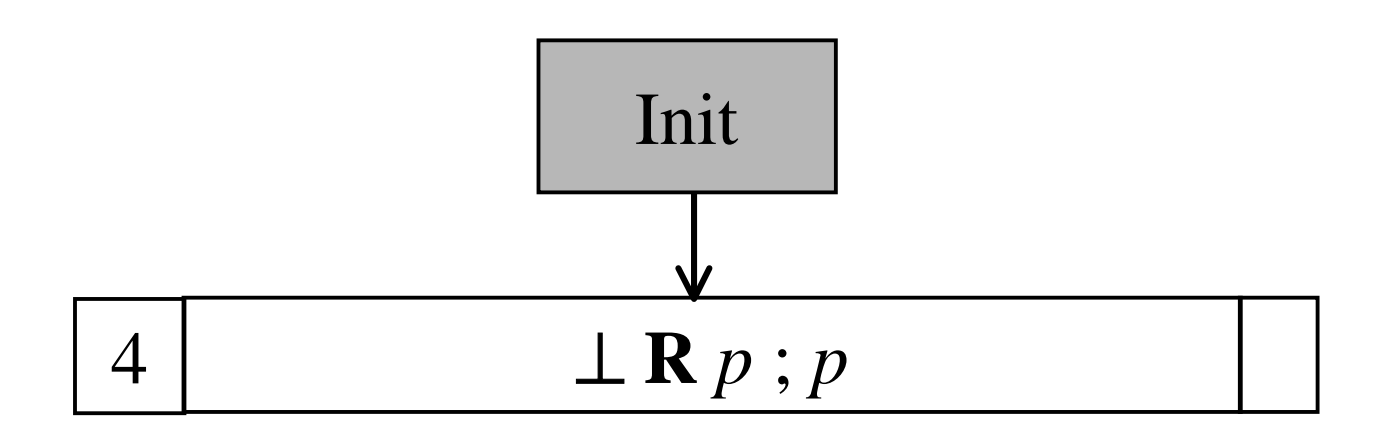

Current node is Node 8Incoming  $=[4]$  $Old = [ \perp \mathbf{R} p ; p ]$  $New = \lceil$  $Next = [\perp \mathbf{R} p]$ 

New(node) empty, found equivalent old node in Node\_Set (4). Returning it instead.

71

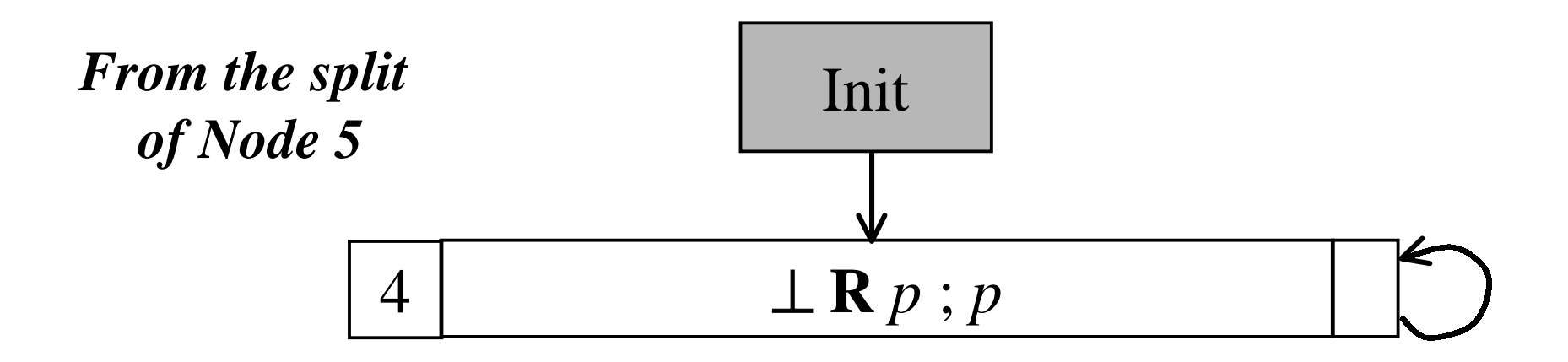

Current node is Node 7Incoming  $=[4]$  $Old = [ \perp \mathbf{R} p ]$  $New = [\perp; p]$  $Next = []$ 

New(node) not empty, removing  $\eta = \perp$ , inconsistent node deleted - dead end!.
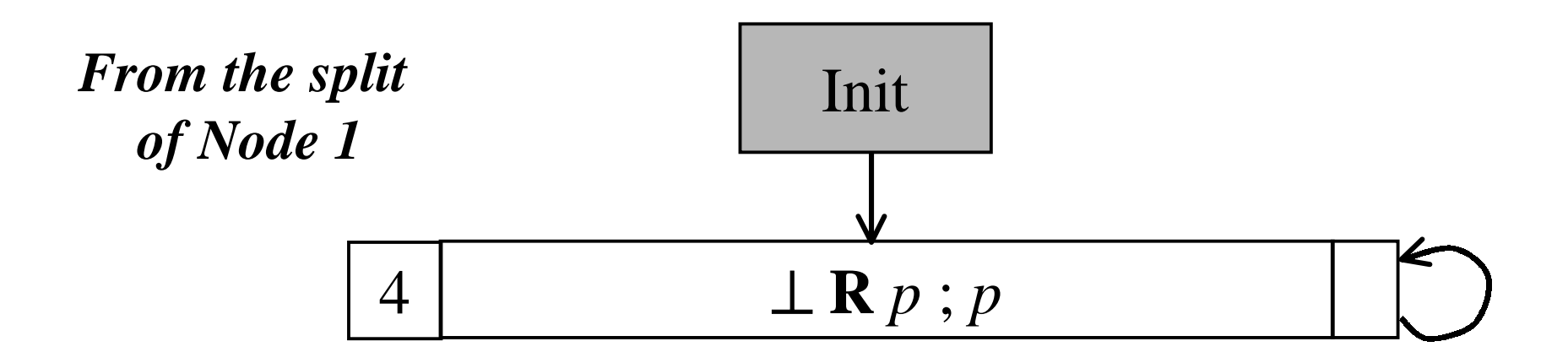

Current node is Node 3 $Incoming = [Init]$  $Old = [\perp \mathbf{R} p]$  $New = [\perp; p]$  $Next = \Box$ 

New(node) not empty, removing  $\eta = \perp$ , inconsistent node deleted - dead end!.

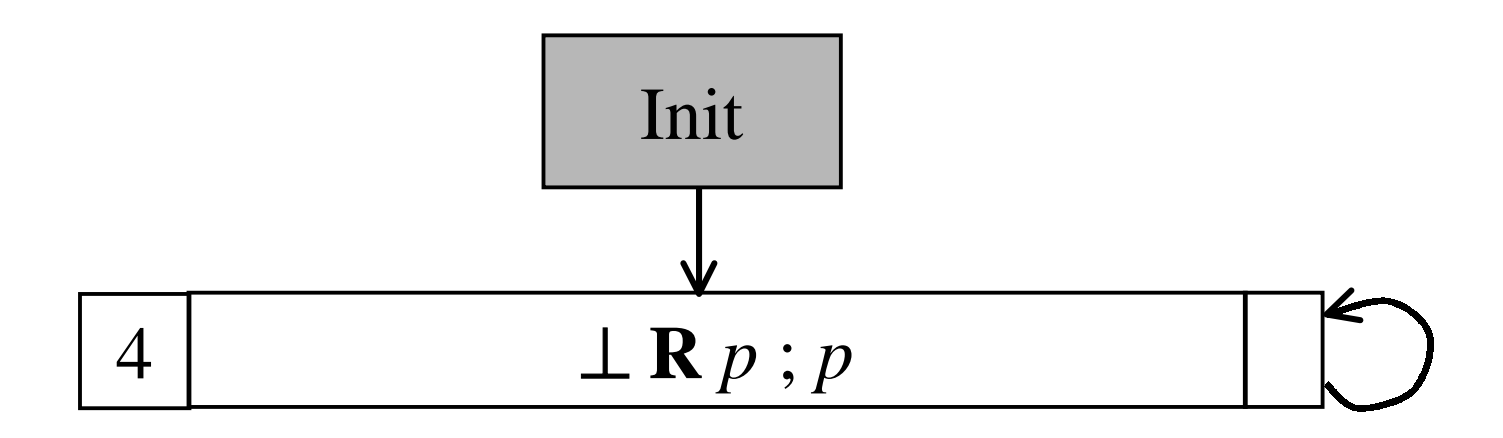

#### Final graph for  $G p \equiv \perp R p$

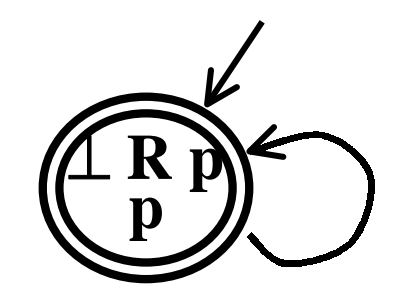

#### **Consider the following formula:** *p* **U** *q* **where** *p* **and** *q* **are atomic formulae.**

Init

Current node is Node 1 $Incoming = [Init]$  $Old = []$  $New = [p \cup q]$  $Next = []$ New(node) not empty, removing  $\eta = p U q$  node *split* into 3, 2,  $(p \cup q) \equiv q \vee (p \wedge \mathbf{X}(p \cup q))$ 

about to expand them

Init

Current node is Node 2 $Incoming = [Init]$  $Old = [p \cup q]$  $New = [p]$  $Next = [p \cup q]$ 

New(node) not empty, removing  $\eta = p$  node replaced by 4, about to expand them

Init

Current node is Node 4 $Incoming = [Init]$  $Old = [p \cup q ; p]$  $New = []$  $Next = [p \cup q]$ 

New(node) empty, no equivalent nodes. Add, timeshift and expand.

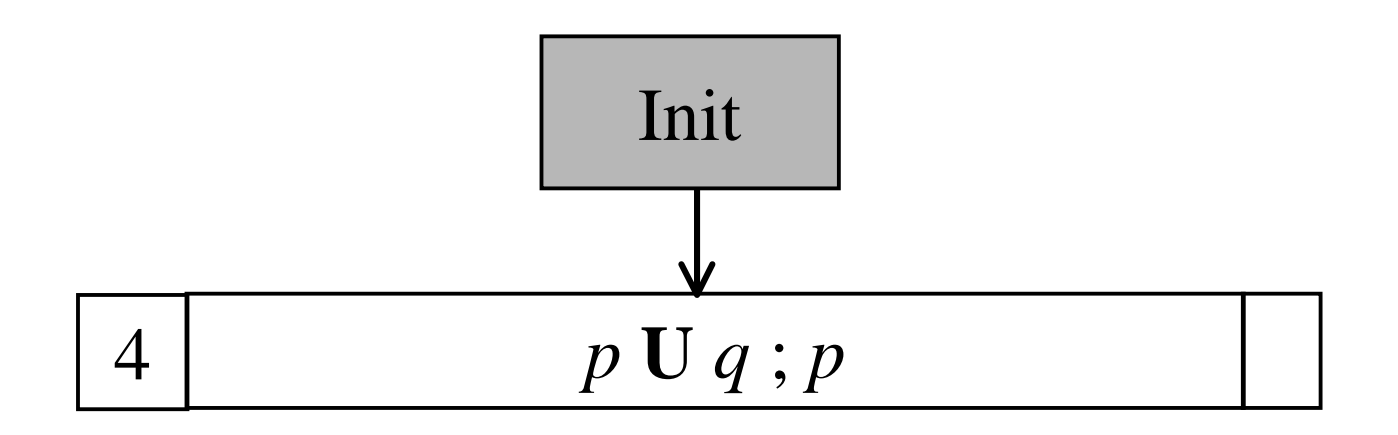

Current node is Node 5 $Incoming = [4]$  $Old = []$  $New = [p U q]$  $Next = []$ New(node) not empty, removing  $\eta = p U q$ , node *split* into 6, 7, about to expand.  $(p \cup q) \equiv q \vee (p \wedge X(p \cup q))$ 

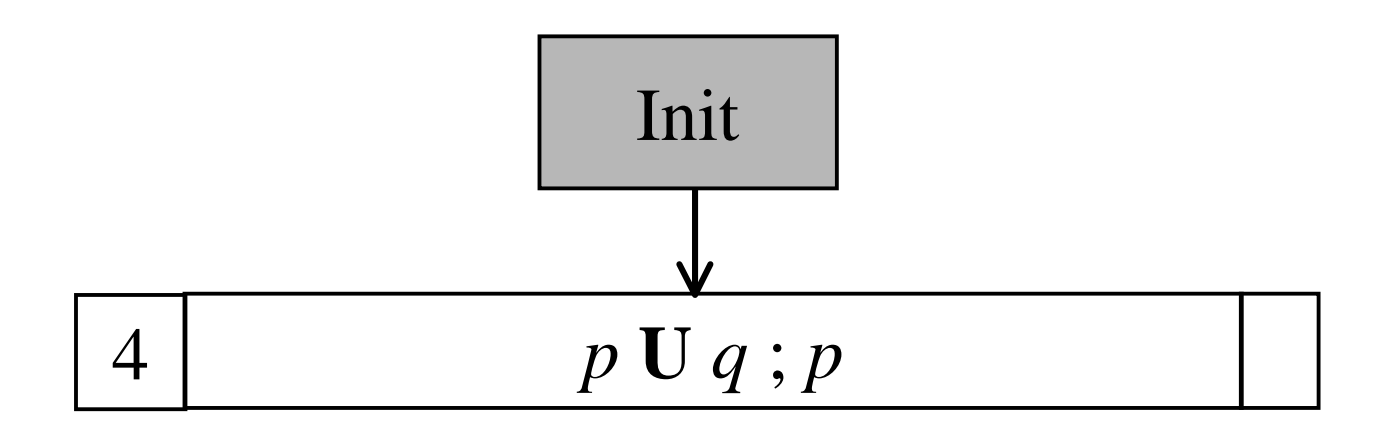

Current node is Node 6Incoming  $=[4]$  $Old = [p \cup q]$  $New = [p]$  $Next = [p \cup q]$ 

New(node) not empty, removing  $\eta = p$ , node replaced by 8, about to expand it

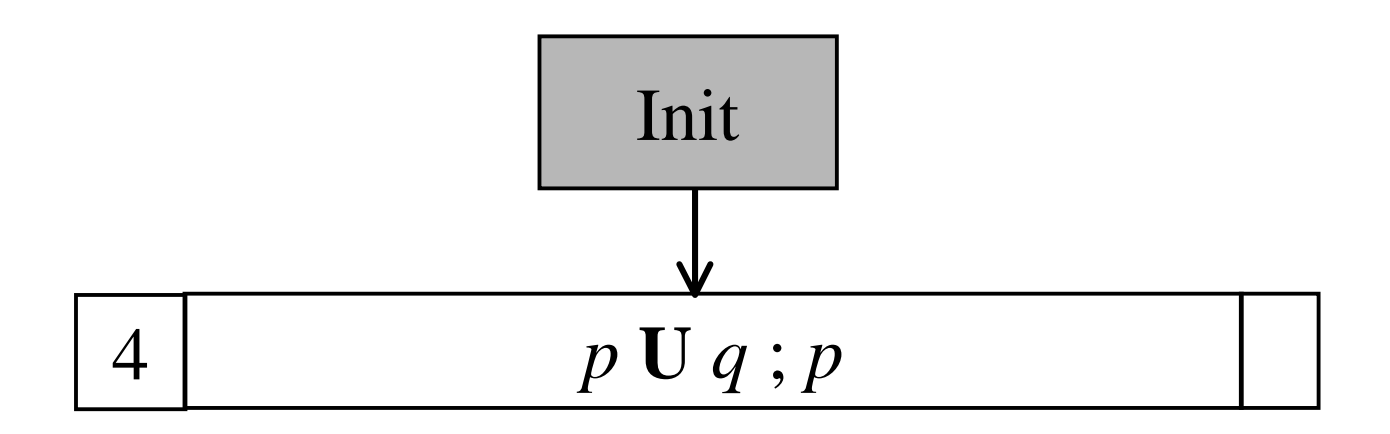

Current node is Node 8Incoming  $=[4]$  $Old = [p \cup q ; p]$  $New = \lceil$  $Next = [p \cup q]$ 

New(node) empty. Found equivalent old note (4) in Node\_Set. Returning it instead.

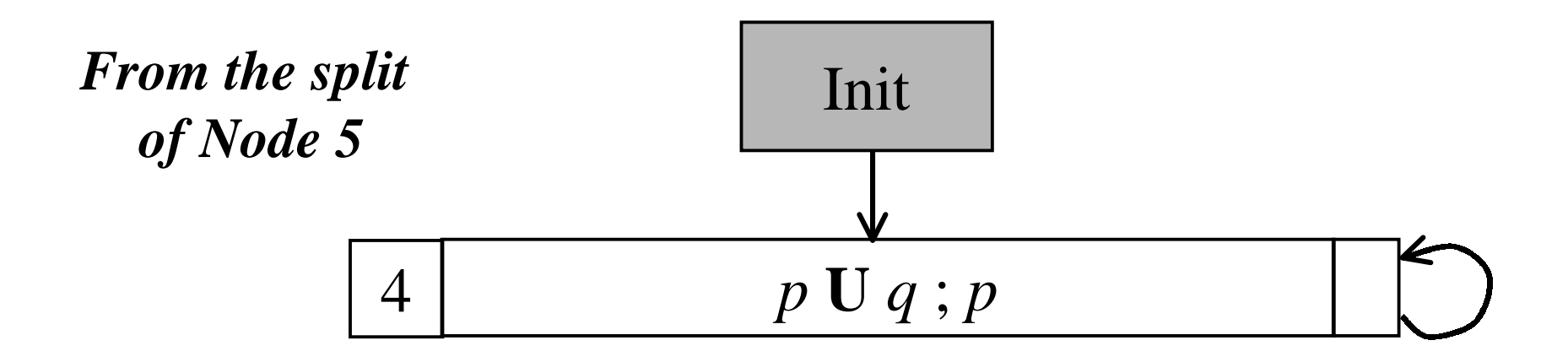

Current node is Node 7Incoming  $=[4]$  $Old = [p \cup q]$  $New = [q]$  $Next = []$ 

New(node) not empty, removing  $\eta = q$ , node replaced by 9, about to expand it

82

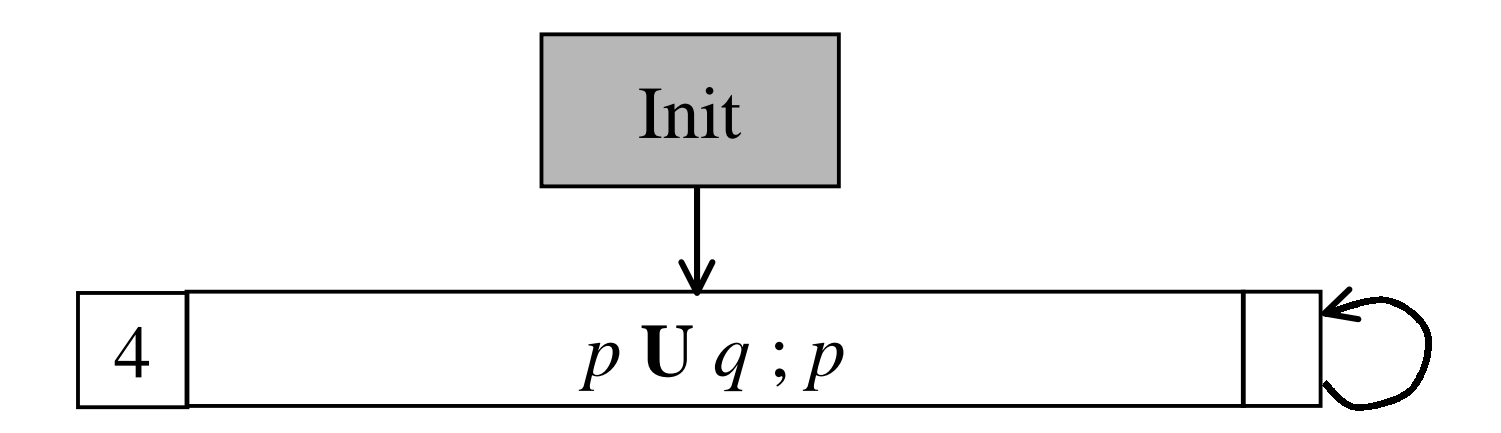

Current node is Node 9  $Incoming = [4]$  $Old = [p \cup q; q]$  $New = []$  $Next = []$ 

New(node) empty, no equivalent node found. Add timeshift and expand

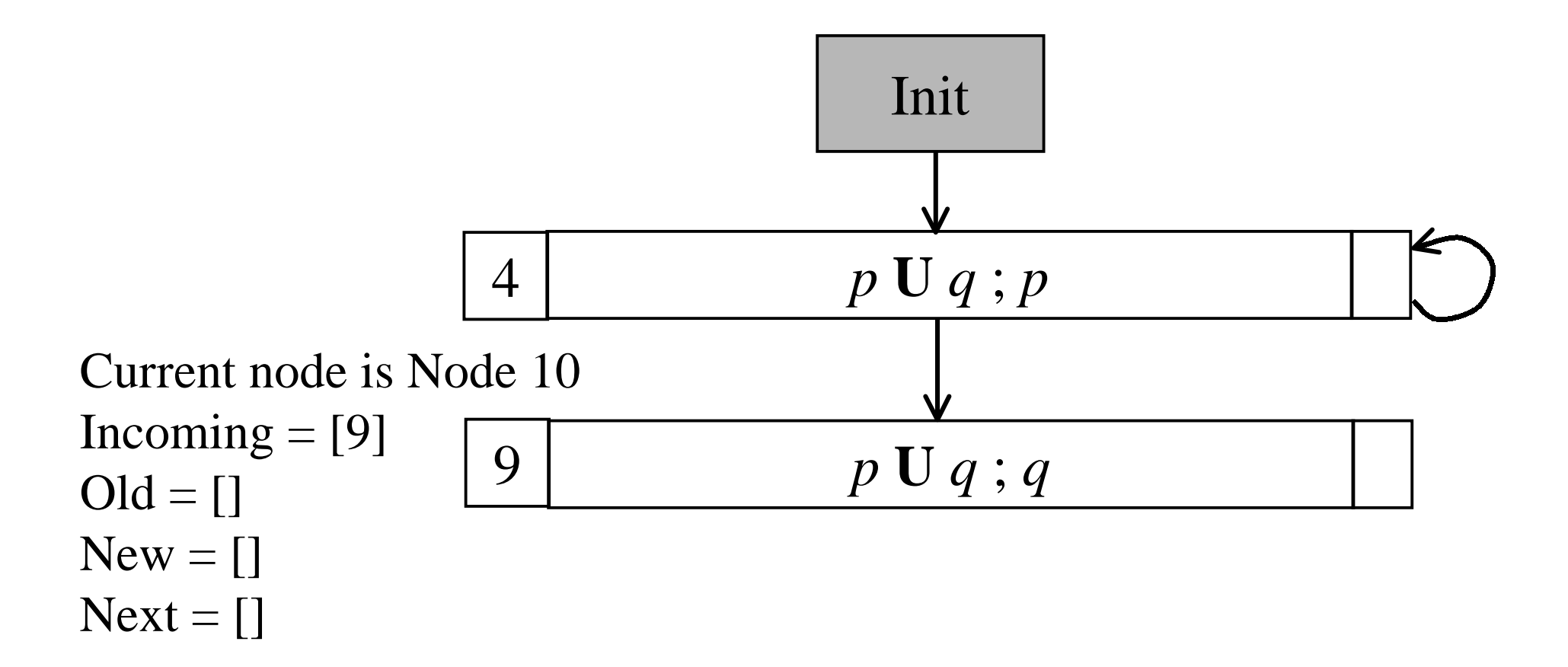

New(node) empty, no equivalent node found. Add timeshift and expand

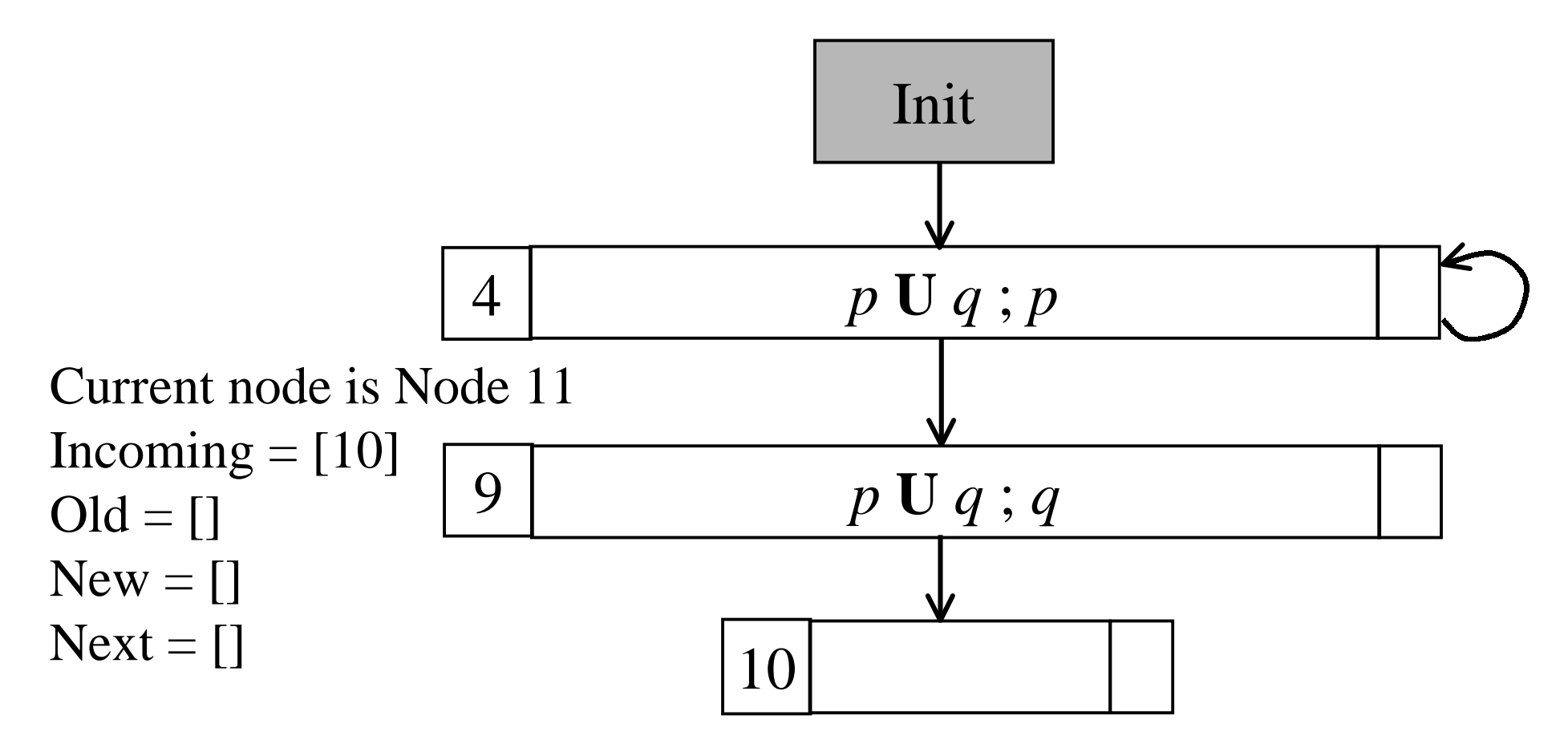

New(node) empty. Found equivalent old node in Node\_Set (10). Returning it instead.

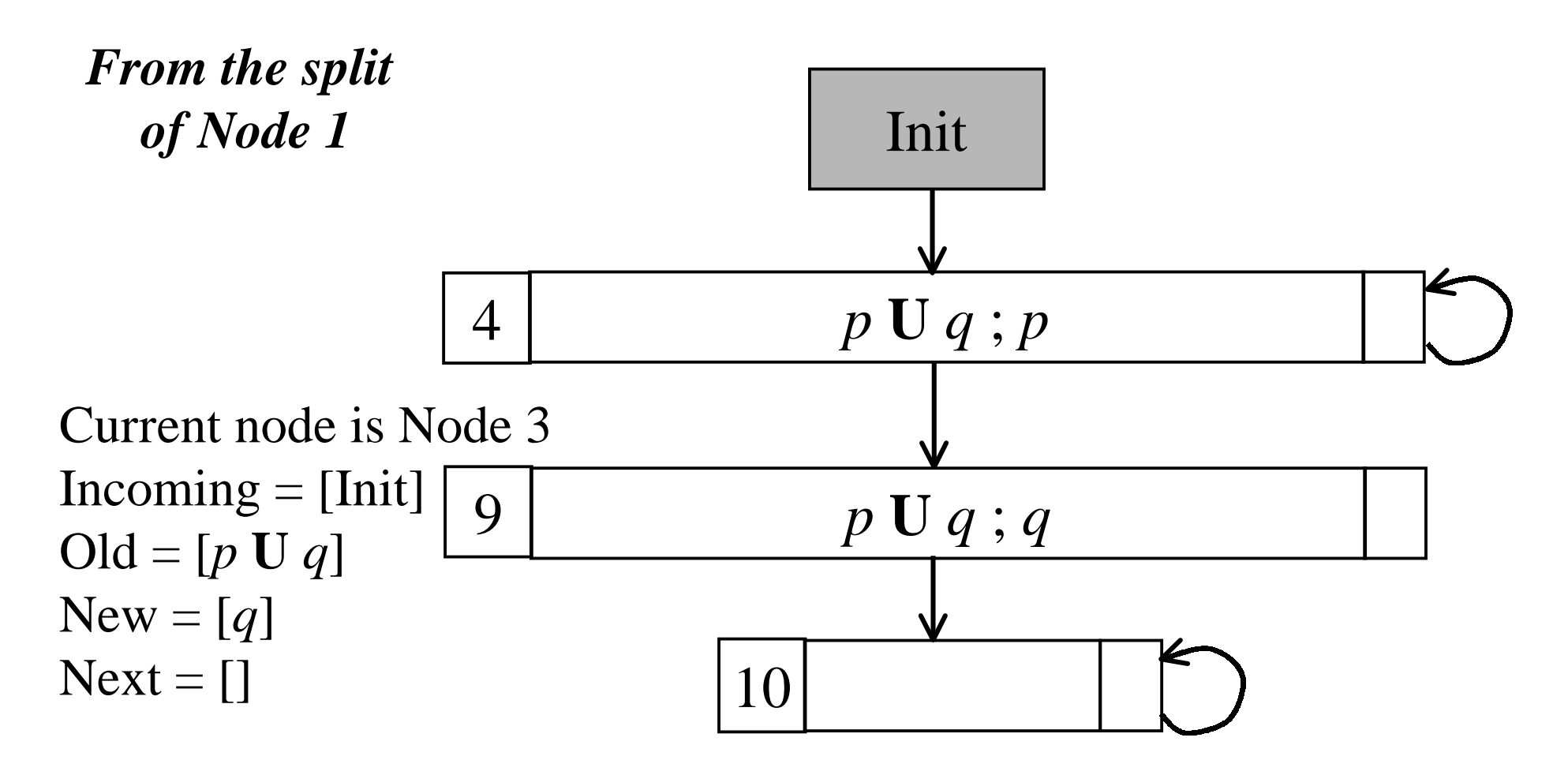

New(node) not empty, node replaced by 12, about to expand.

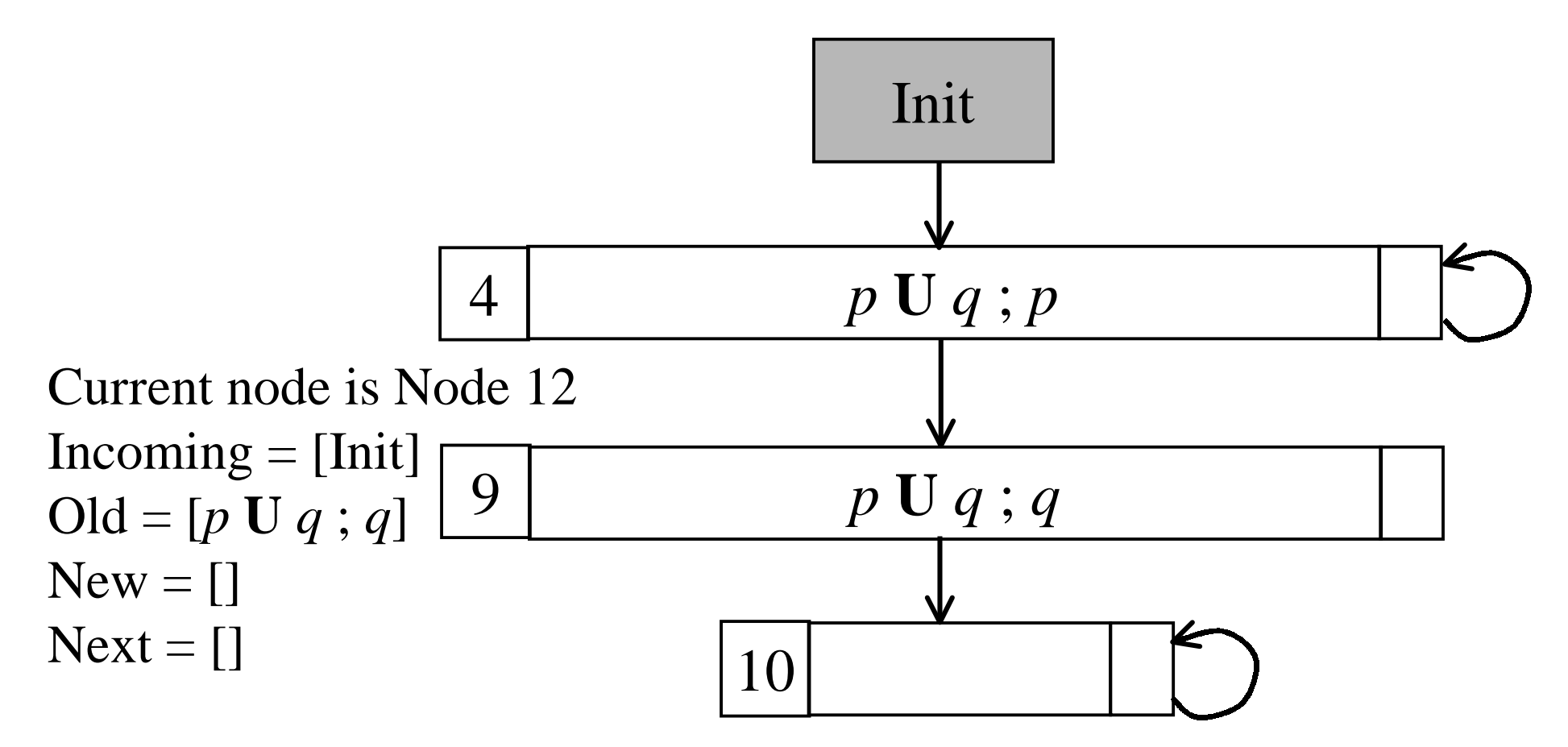

New(node) empty. Found equivalent old node (4) in Node\_Set. Returning it instead.

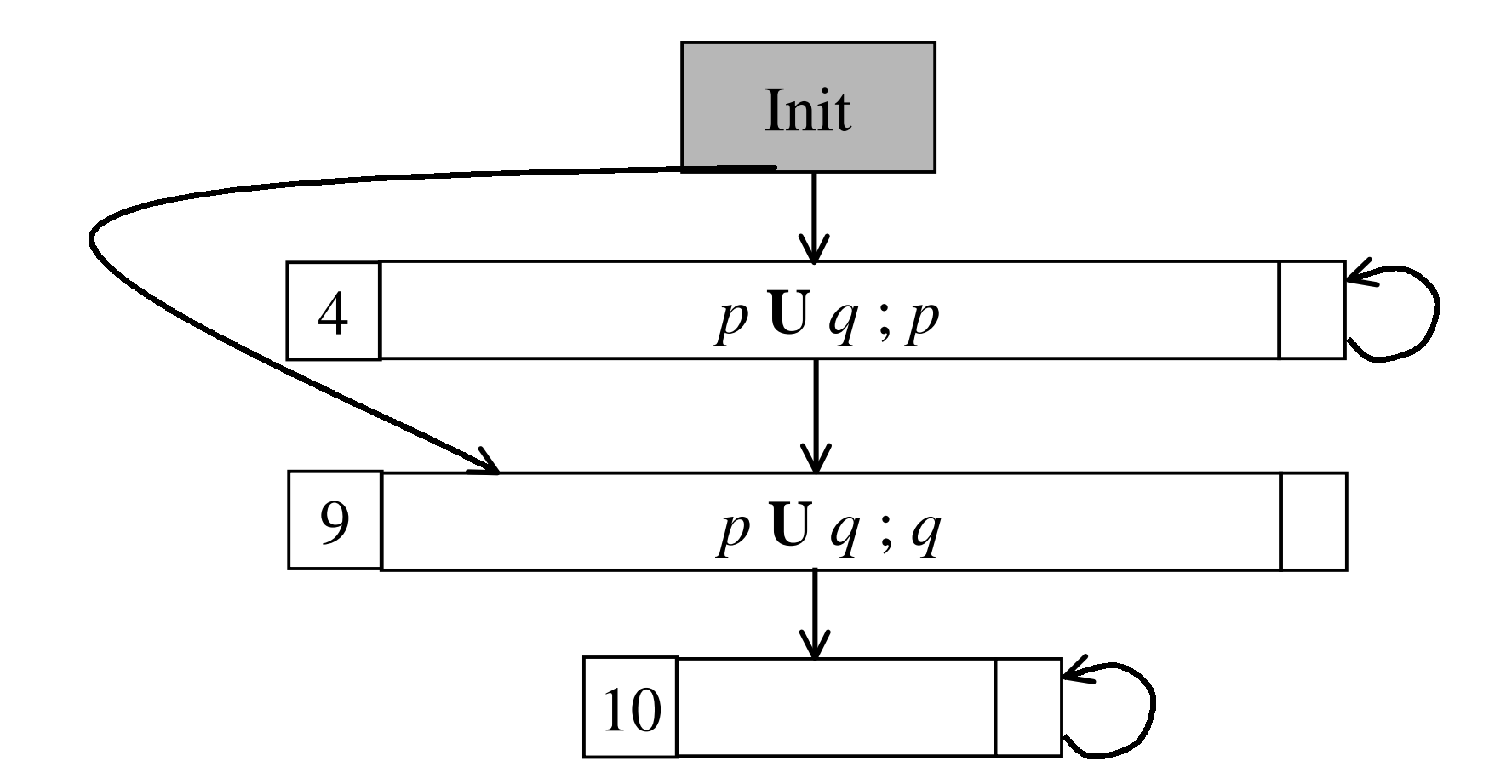

#### Final graph for *p* **U** *q*

#### **Comparison of the two algorithms**

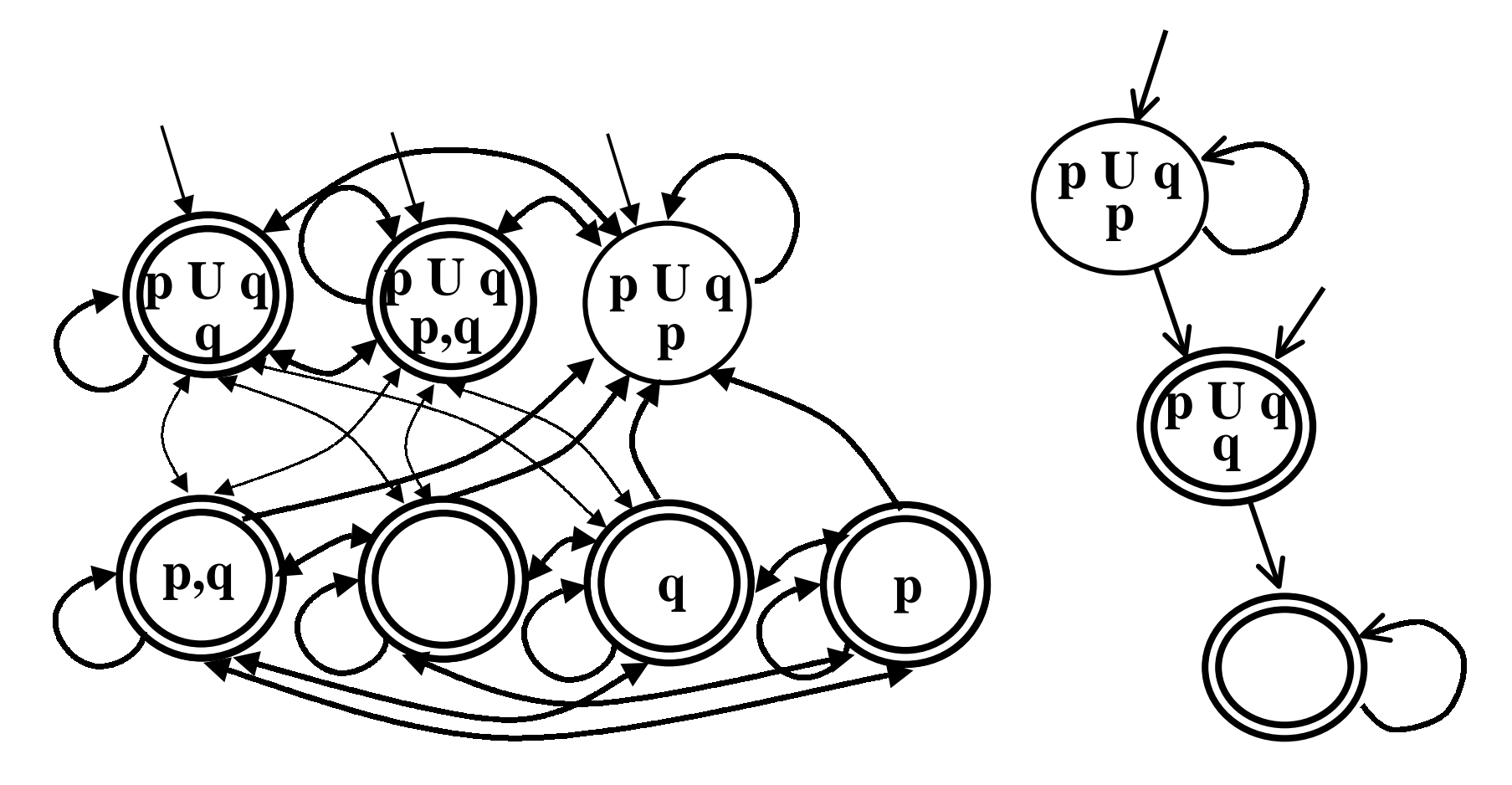

The graphs for *p* **U** *q* obtained from the two algorithms

#### **Notes on the algorithm**

- **Notice that nodes do** *not necessarily* **assign truth value to** *all atomic propositions* **(in AP)!**
- **Indeed the** *labeling* **to be associated to a node can be** *any element of* **2AP which agrees with the** *literals* **(AP or negations of AP) in** *Old(Node)***.**

• Let 
$$
Pos(q) = Old(q) \cap AP
$$

• Let  $Neg(q) = \{ \eta \in AP | \neg \eta \in Old(q) \}$ 

$$
\mathcal{L}(q) = \{ \mathbf{X} \subseteq \mathbf{AP} \mid \mathbf{X} \supseteq Pos(q) \wedge (\mathbf{X} \cap Neg(q)) = \emptyset \}
$$

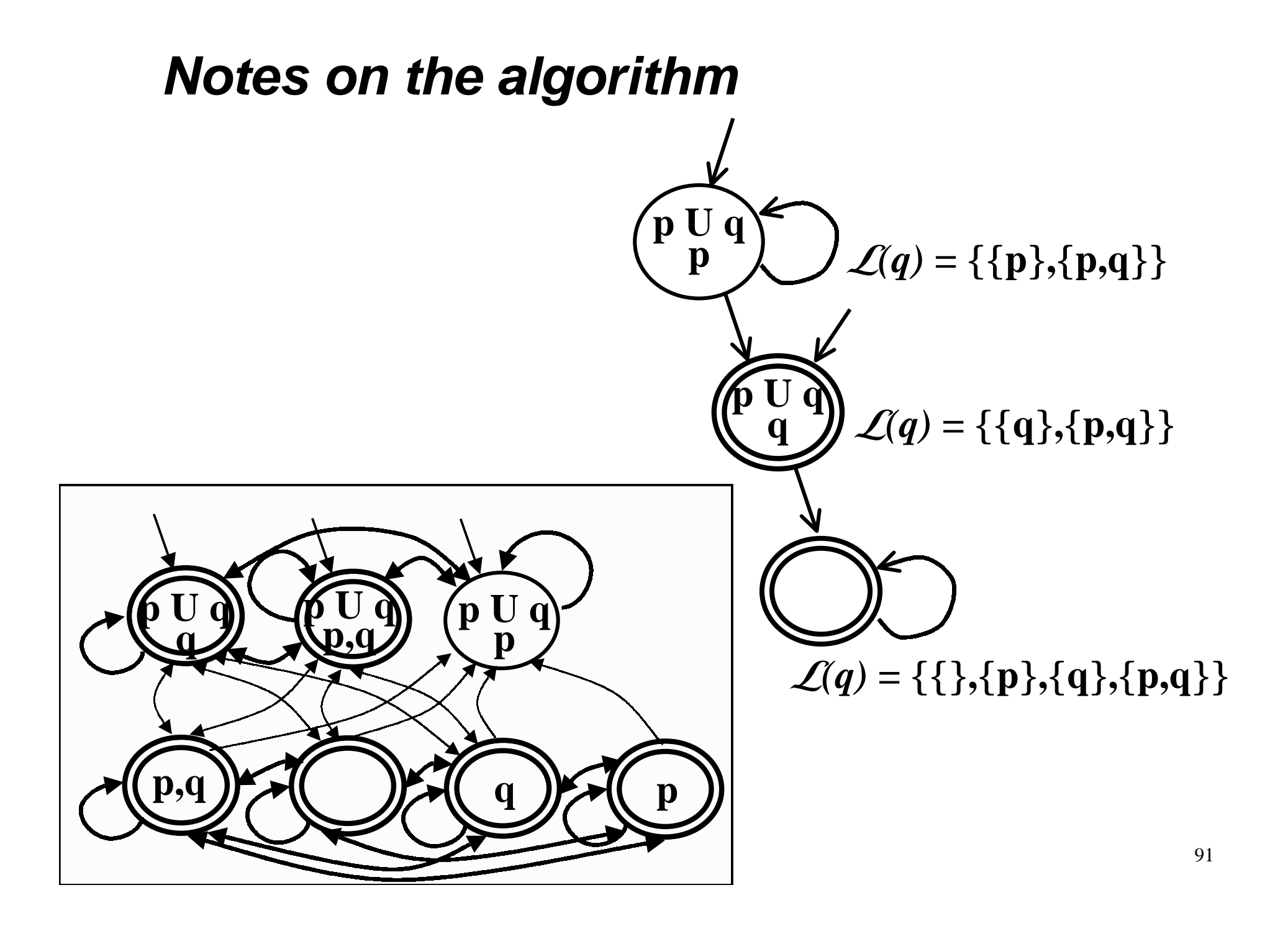

# **Composing A<sub>sγs</sub> and A<sub>φ</sub>**

- **In general what we need to do is to compute the** *intersection of the languages* **recognized by the two automata**  $A_{sys}$  **and**  $A_{\phi}$  **and check for emptiness.**
- **We have already seen (***slide 12***) how this can be done.**
- **When the** *System* **need** *not* **satisfy FAIRNESS** conditions (or in general  $A_{sys}$  have the trivial **acceptance condition, i.e.** *all the states are accepting***) there is a more efficient construction...**

# **Efficient composition of A<sub>sγs</sub> and A<sub>φ</sub>**

- **When Asys have the** *trivial acceptance condition***, i.e.** *all the states are accepting* **there is a more efficient construction.**
- **In this case we can just compute:**

$$
\mathbf{A}_{\mathrm{sys}}\cap\mathbf{A}_{\phi}=\mathbf{<}\Sigma,\,\mathbf{S}_{\mathrm{sys}}\!\!\times\mathbf{S}_{\phi},\,\mathbf{R}^{\text{*}},\,\mathbf{S}_{\mathrm{0sys}}\!\!\times\mathbf{S}_{\mathrm{0}\phi},\,\mathbf{S}_{\mathrm{sys}}\!\!\times\!\mathbf{F}_{\phi}\mathbf{>}
$$

• **where**

 $(<\!\!s,t\!\!>,\!\!a,\!<\!\!s',t'\!\!>)\in\mathbb{R}$ ' iff  $(s,a,s')\in\mathbb{R}_{\rm sys}$  and  $(t,a,t')\in\mathbb{R}_{\rm obs}$ 

# **Efficient composition of A<sub>sγs</sub> and A<sub>φ</sub>**

- **Notice that in our case both automata have** *labels inthe states* **(instead of on the transitions).**
- **This can be dealt with by simply** *restricting the set of states* **of the intersection automaton to those which***agree on the labeling* **on both automata.**
- **Therefore we define**

$$
A_{sys} \cap A_{\phi} = \langle \Sigma, S', R', (S_{0sys} \times S_{0\phi}) \cap S', S_{sys} \times F_{\phi} \rangle
$$

• **where**

 $S' = \{ (s,t) \in S_{\text{sys}} \times S_{\phi} | L_{\text{sys}}(s) = L_{\phi}(t) \}$  and **(**<s,t>, <s',t'>)∈**R**' *iff*  $(s, s') \in R$ <sub>sys</sub> and  $(t, t') \in R_0$